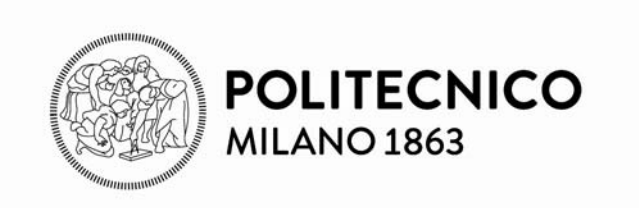

**Architettura dei calcolatori e sistemi operativi**

**Set istruzioni e struttura del programma Direttive all'Assemblatore**

**Capitolo 2 P&H**

23. 11. 2015

### Istruzioni: sottoinsieme del linguaggio assembler MIPS

Formati istruzioni

Struttura del programma e Direttive all'assemblatore

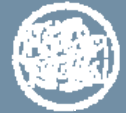

#### **ARITMETICA**

| add   | \$s1, \$s1, \$s3 | $s1 := s2 + s3$   | addizione                      |
|-------|------------------|-------------------|--------------------------------|
| addu  | \$s1, \$s1, \$s3 | $s1 := s2 + s3$   | addizione naturale             |
| addi  | \$s1, \$s2, cost | $s1 := s2 + cost$ | addizione di costante          |
| addiu | \$s1, \$s2, cost | $s1 := s2 + cost$ | addizione naturale di costante |
| sub   | \$s1, \$s2, \$s3 | $s1 := s2 - s3$   | sottrazione                    |
| subu  | \$s1, \$s2, \$s3 | $s1 := s2 - s3$   | sottrazione naturale           |
| mult  | \$s1, \$s2       | $Hi  Lo := s1*s2$ | moltiplicazione                |

ARITMETICA - pseudoistruzioni

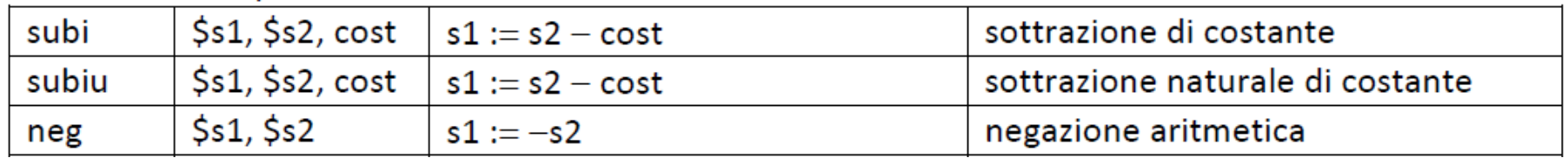

### **CONFRONTO**

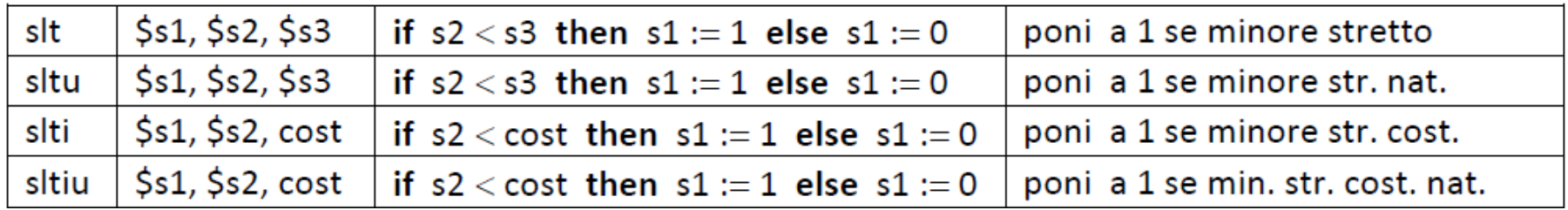

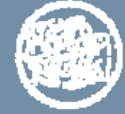

### **LOGICA**

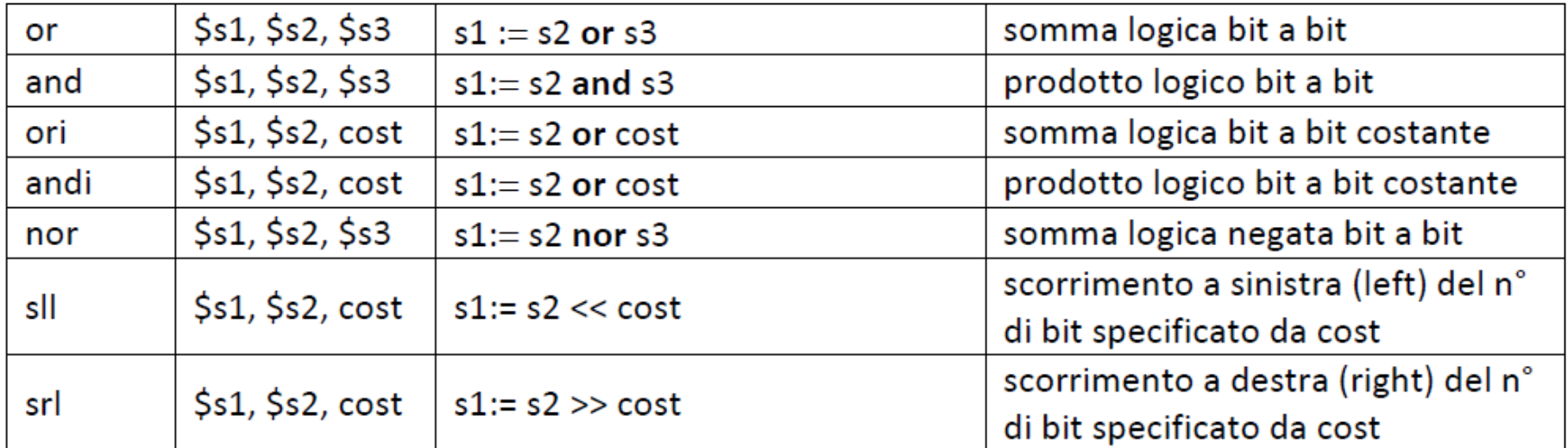

### LOGICA - pseudoistruzioni

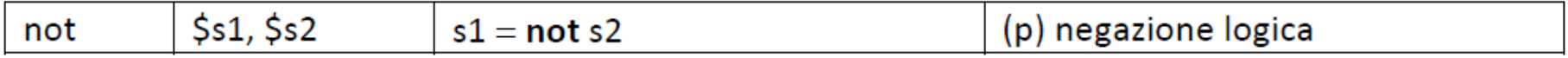

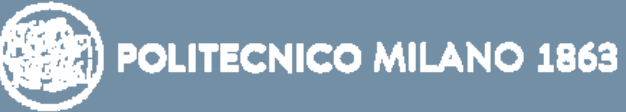

### SALTO INCONDIZIONATO E CON COLLEGAMENTO

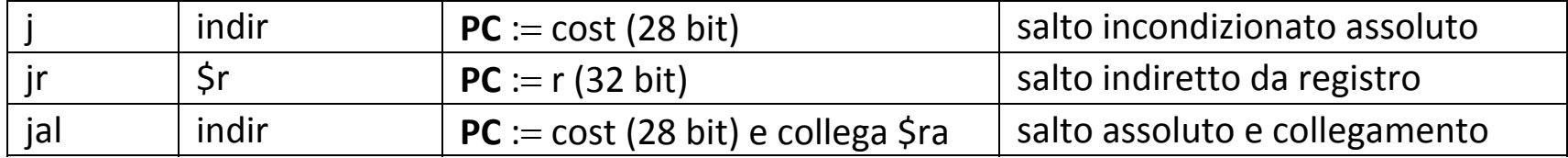

#### SALTO CONDIZIONATO

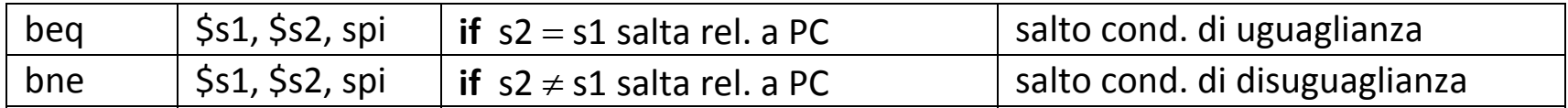

### SALTO CONDIZIONATO - pseudo-istruzioni

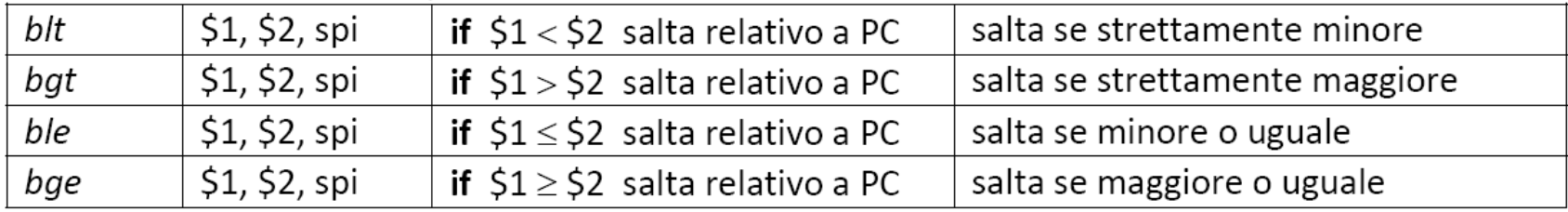

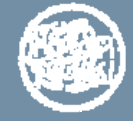

### **TRASFERIMENTO MEMORIA**

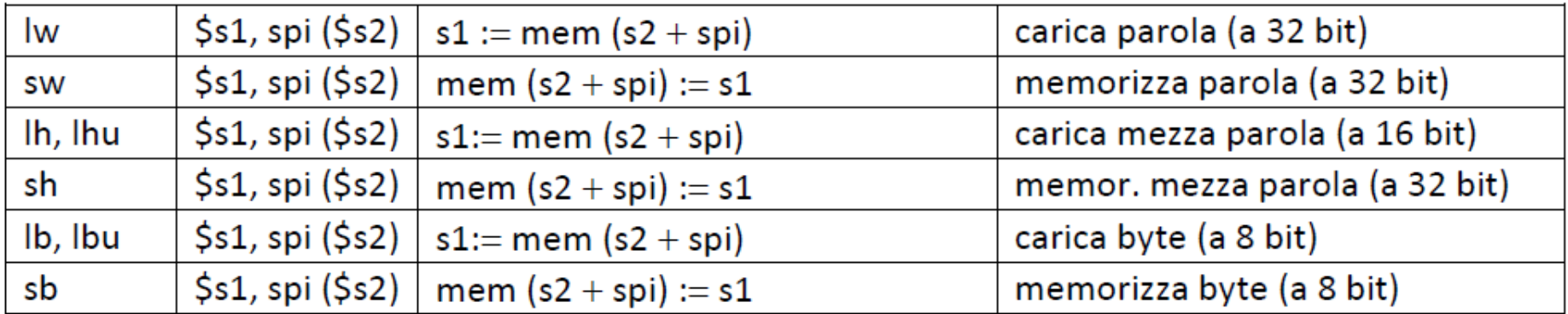

### TRASFERIMENTO in registro di COSTANTE

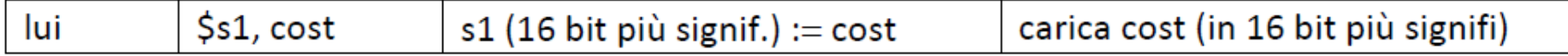

### **TRASFERIMENTI tra REGISTRI**

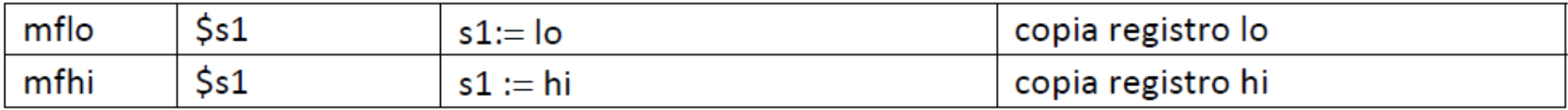

### TRASFERIMENTI tra REGISTRI e di COSTANTI/INDIRIZZI - pseudo istruzioni

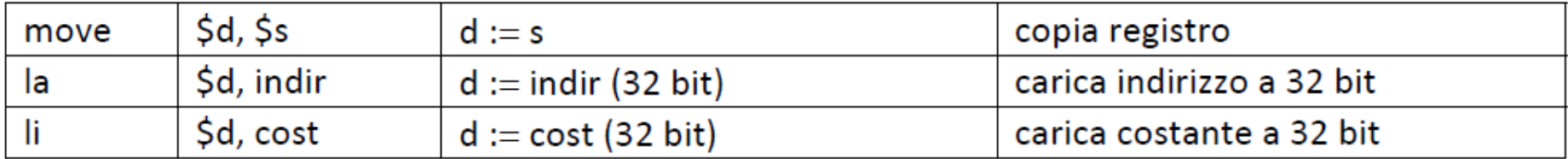

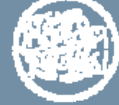

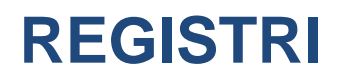

#### REGISTRI REFERENZIABILI

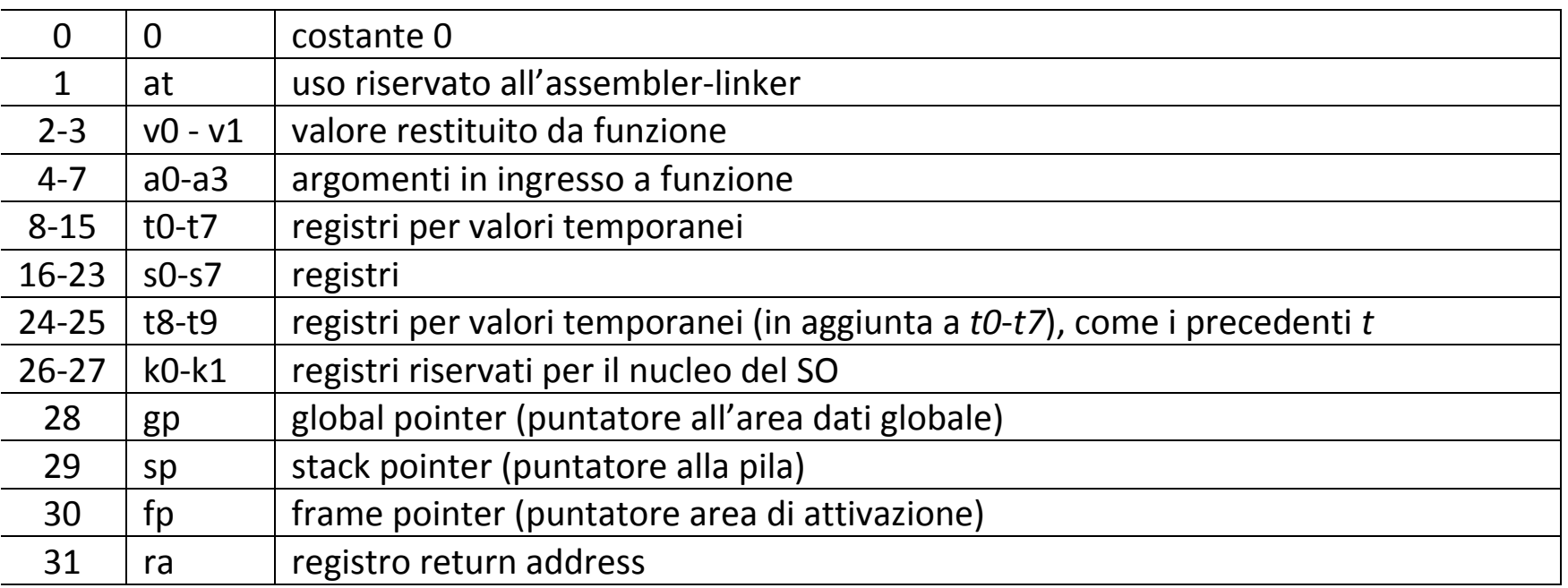

#### REGISTRI NON REFERENZIABILI

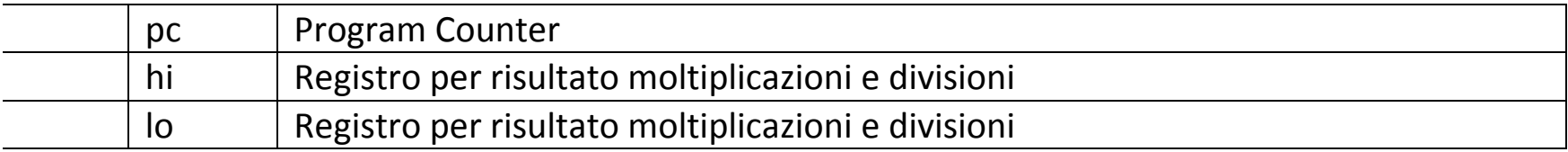

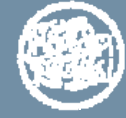

# **Istruzioni aritmetico-logiche**

In MIPS, un'istruzione aritmetico-logica ha *tre* operandi

¾due *registri sorgente* contenenti i valori da elaborare

¾un *registro destinazione* contenente il risultato

È quindi di tipo R e l'ordine degli operandi è **fisso**

 $\mathbf{I}$ In assembler il formato istruzione è

### **OPCODE DEST, SORG1, SORG2 OPCODE DEST, SORG1, SORG2**

dove **DEST, SORG1, SORG2** sono registri referenziabili del MIPS

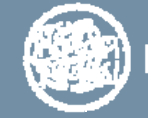

# **Istruzioni aritmetico-logiche (2)**

Istruzioni di somma e sottrazione

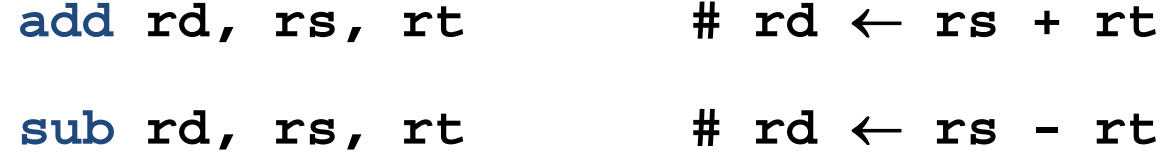

**addu** e **subu** lavorano in modo analogo su operandi senza segno (tipicamente indirizzi) e non generano segnalazione di overlow

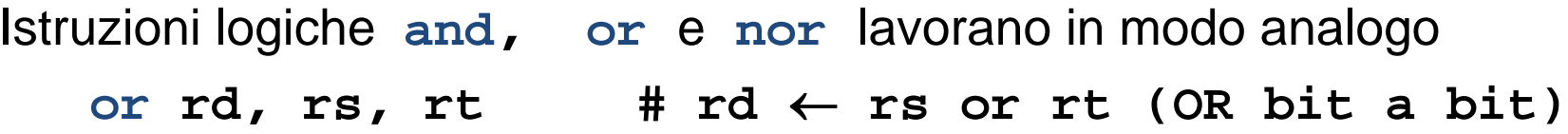

Istruzioni di scorrimento logico

**sll rd, rs, 10 # rd** ← **rs << 10**

**srl rd, rs, 10 # rd** ← **rs >> 10**

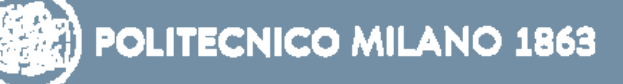

## **Varianti con operando immediato**

**addi rd, rs, imm # rd** ← **rs + imm addiu rd, rs, imm # rd** ← **rs + imm** (no overflow)

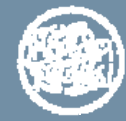

## **Qualche esempio**

*Codice C*: **R = A + B** Codice MIPS: **\$s0,\$s1,\$s2**

Nella traduzione da C a Nella traduzione da C a linguaggio assembler le linguaggio assembler le variabili sono state associate ai variabili sono state associate ai registri dal compilatore registri dal compilatore

Il fatto che ogni istruzione aritmetica ha tre operandi sempre nella stessa posizione consente di semplificare l'hw, ma complica alcune cose…

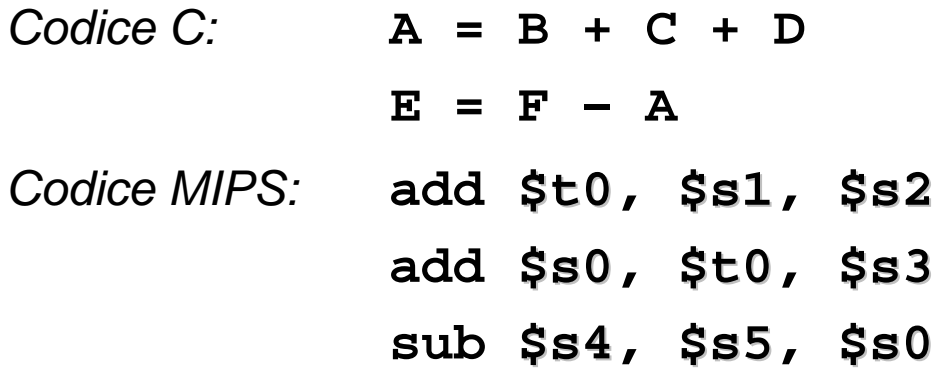

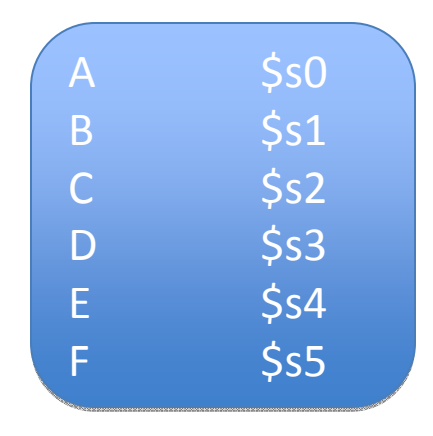

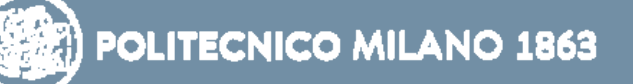

## **Qualche esempio (2)**

Espressioni con un numero di operandi maggiore di tre possono essere effettuate scomponendole in operazioni più semplici

Ad esempio

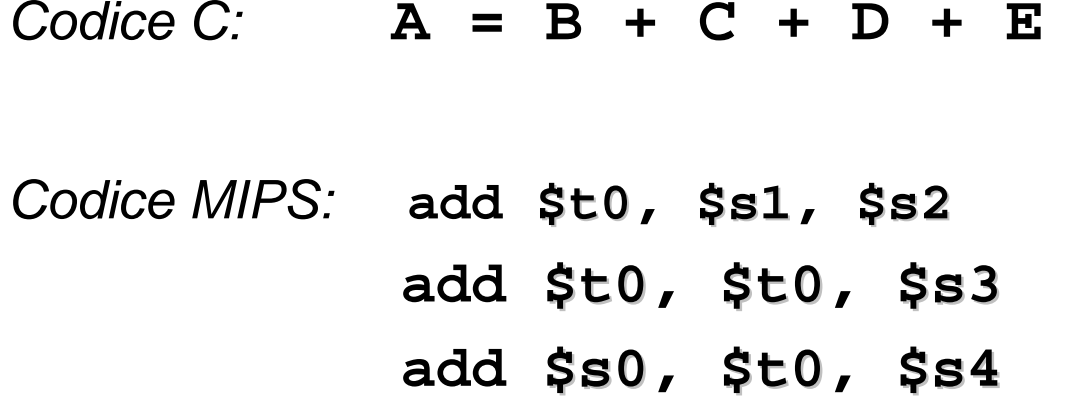

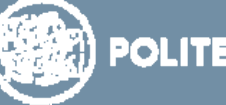

# **Istruzioni di trasferimento dati:** *Load/Store*

MIPS fornisce due operazioni base per il trasferimento dei dati:

- ¾ **lw** (load word) per trasferire una parola di memoria in un registro
- ¾ **sw** (store word) per trasferire il contenuto di un registro in una parola di memoria

*lw* <sup>e</sup>*sw* hanno *due operandi due operandi*

- ٠ il registro destinazione (lw) o sorgente (sw) del trasferimento dei dati
- ٠ la parola di memoria coinvolta nel trasferimento (identificata dal suo indirizzo)

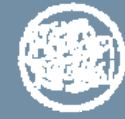

# **Istruzioni di trasferimento dati:** *Load/Store (2)*

In linguaggio macchina MIPS l'indirizzo della parola di memoria coinvolta nel trasferimento viene sempre specificato secondo la modalità

*offset(registro\_base)* dove

offset è intendersi come spiazzamento su 16 bit e

l'indirizzo della parola di memoria è dato dalla somma tra il valore immediato *offset* e il contenuto del *registro base*

In linguaggio macchina le istruzioni lw/sw hanno quindi *tre argomenti tre argomenti* **registro coinvolto nel trasferimento**

**offset** valore immediato (su 16 bit) che rappresenta lo spiazzamento rispetto al registro base, può valere anche 0

**registro base** 

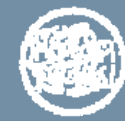

# **Istruzioni di trasferimento dati:** *Load/Store (3)*

In *linguaggio assembler* MIPS l'indirizzo della parola di memoria coinvolta nel trasferimento può essere espresso in modo più *flessibile*  come somma di

*identificatore + espressione + registro*

dove ciascuna parte può essere omessa e

- l'identificatore è costituito da un *simbolo rilocabile* che si riferisce all'area dati che contiene le *variabili globali* del programma. Se è l'identificatore simbolico di una variabile scalare globale, la parte di indirizzo che deriva dell'identificatore è calcolata come **(\$gp) + offset** della variabile in area dati globale. Il valore dell'offset è calcolato dal linker
- l'espressione può essere anche una costante con segno (*offset*)
- il registro è il *registro base*

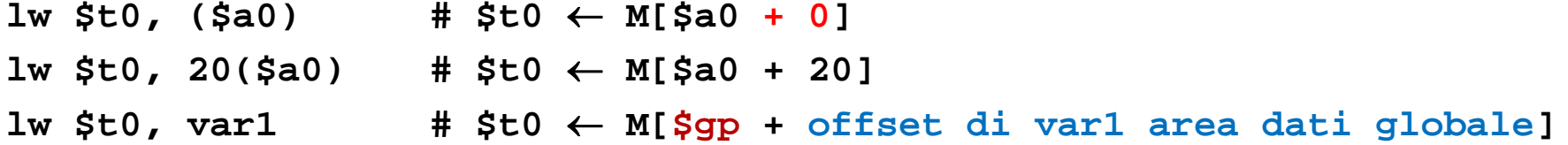

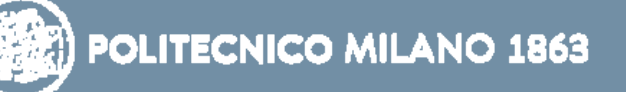

## **Qualche esempio**

**lw \$s1, 100 \$s1 (\$s2) # \$s1 (\$s2** <sup>←</sup> **M[\$s2 + 100] sw \$s1, 100( \$s1 \$s2) # M[\$s2 + 100] \$s2** <sup>←</sup> **\$s1** 

*Codice C*: **A[12] = h + A[8];**

- variabile **h** associata al registro **\$s2**
- indirizzo del primo elemento dell'array **A** *(base address)* contenuto nel registro **\$s3**

*Codice MIPS:*

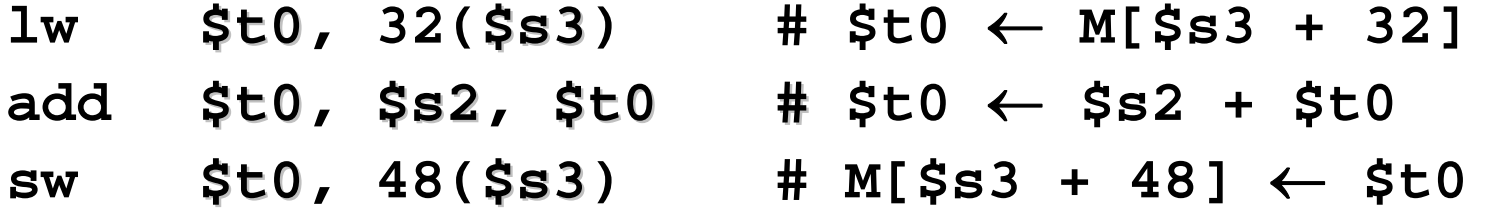

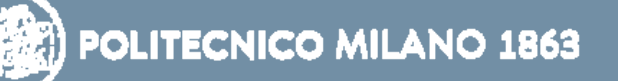

## **Ancora sugli array**

Sia A un array di 100 interi su 32 bit *Istruzione C:* **g = h + A[i]** 

- ¾ le variabili **g, h, i** siano associate rispettivamente ai registri **\$s1, \$s2, \$s1, \$s2,** ed **\$s4**
- ¾ l'indirizzo del primo elemento dell'array *(base address)* sia contenuto nel registro **\$s3**
- **≻ l'elemento i-esimo** di un array si troverà nella locazione **base\_address + 4 \* i**
	- $\blacksquare$  il fattore **4** dipende dall'indirizzamento al byte della memoria nel MIPS

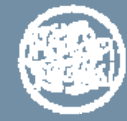

## **Ancora sugli array (cont.)**

L'elemento *i-esimo* dell'array si trova nella locazione di memoria di indirizzo **(\$s3 + 4 \* i) <sup>+</sup>**

```
\bulletindirizzo di A[i] nel registro temporaneo $t1
       addu $t1, $s4,$s4 # St1 
← 2 * i
       addu $t1, $t1,$t1 # $t1
← 4 * i
       addu $t1, $t1,$s3 # $t1 
← add. of A[i] 
                                 # that is ($s3 + 4 * i) ($s3 + 4 * i)
Oppure 
       sll $t1, $s4,2 # $t1 
← 4 * i
       addu $t1, $t1,$s3 
• A[i] nel registro temporaneo A[i] nel registro temporaneo $t0
        lw $t0, 0( $t0 $t1) # $t0 $t1
← A[i]
\bullet
```
unsigned!!!

*somma di h e A[i] e risultato in g somma di h e A[i] e risultato in g*

**add \$s1, \$s2,\$t0 # g = h + A[i] # g = h + A[i]**

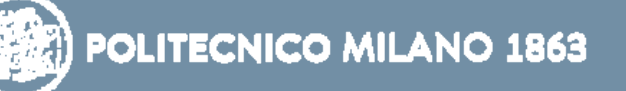

# **Costrutti di controllo e istruzioni di salto**

Istruzioni di salto condizionato/incondizionato

¾ alterano l'ordine di esecuzione delle istruzioni

la prossima istruzione da eseguire non è necessariamente l'istruzione successiva all'istruzione corrente, ma quella individuata dalla *destinazione del salto destinazione del salto* 

¾ permettono di realizzare i costrutti di controllo condizionali e ciclici

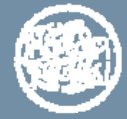

# **Istruzioni di salto**

In linguaggio assembler si specifica l'indirizzo dell'istruzione destinazione di salto tramite un *nome simbolico* che è costituito da una *etichetta (label)* associata appunto all'istruzione destinazione

## In *linguaggio macchina* MIPS

le istruzioni di *salto condizionato salto condizionato* sono di tipo *I*: la modalità di indirizzamento è quella *relativa al PC* (new\_PC = PC + offset) con offset di 16 bit

le istruzioni di *salto incondizionato salto incondizionato* sono di tipo *J*: la modalità di indirizzamento è quella *pseudo-diretta*

Quindi partendo da *etichetta* l'operazione di traduzione in linguaggio macchina dell'indirizzo destinazione sarà diversa nei due casi

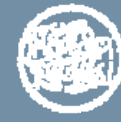

**Istruzioni di salto condizionato**

Istruzioni di *salto condizionato (conditional branch)***:** il salto viene eseguito solo se una certa condizione risulta soddisfatta

> **beq** (*branch on equal*) **bne** (*branch on not equal*)

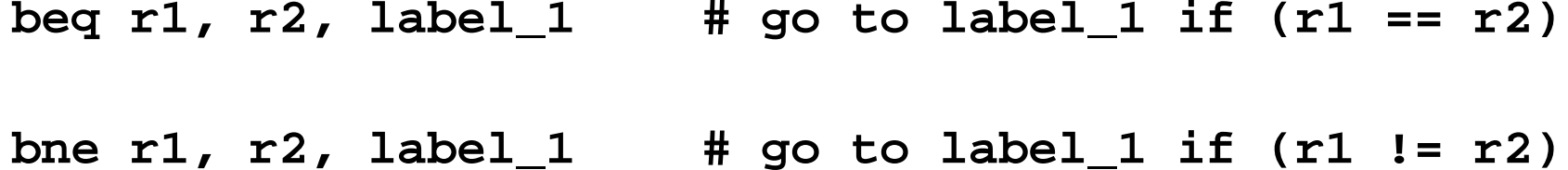

È possibile utilizzarle insieme ad altre istruzioni per realizzare salti condizionati su esito di maggioranza o minoranza (vedi più avanti)

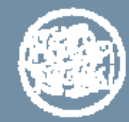

**Istruzioni di salto incondizionato**

Istruzioni di salto incondizionato (unconditional jump): il salto viene sempre eseguito

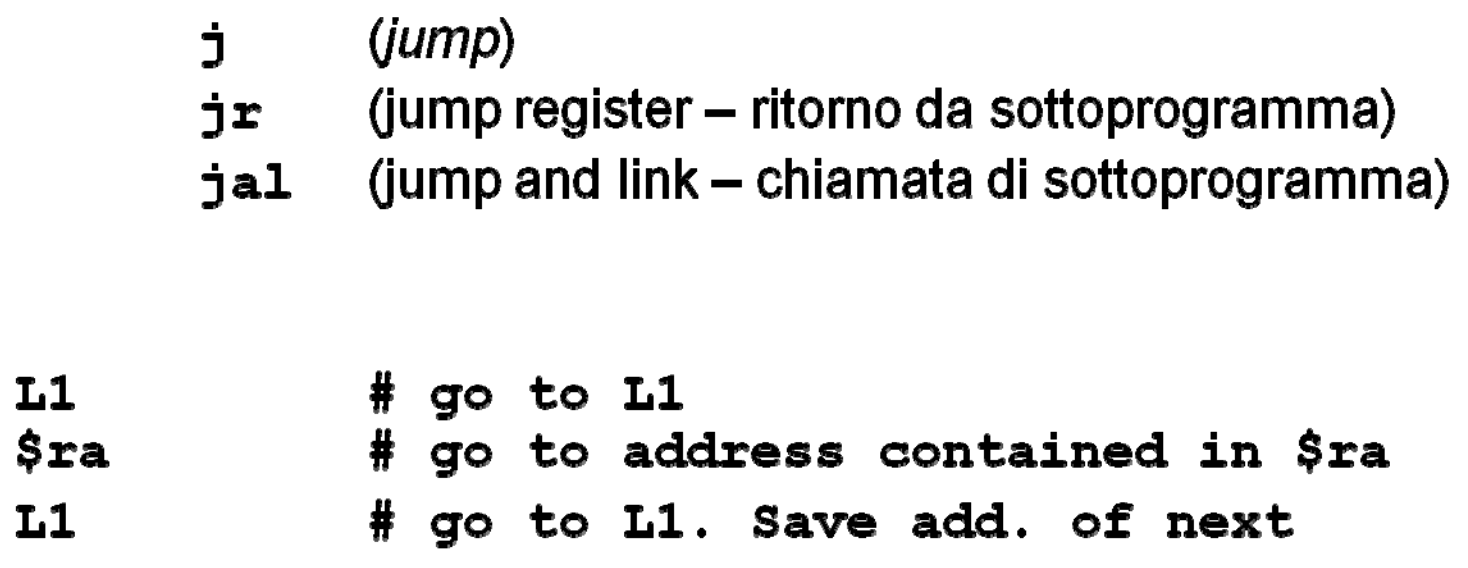

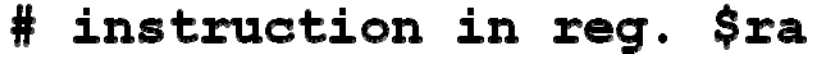

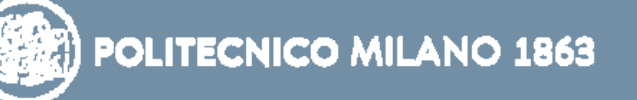

j

jr

jal

**Esempio if… then … else**

*Codice C:* **if (i==j) f=g+h; else f=g-h;**

Si suppone che le variabili **f, g, h, i** <sup>e</sup> **j** siano associate rispettivamente ai registri **\$s0, \$s1, \$s2, \$s3 e \$s0, \$s1, \$s2, \$s3 \$s4**

*Codice MIPS:* 

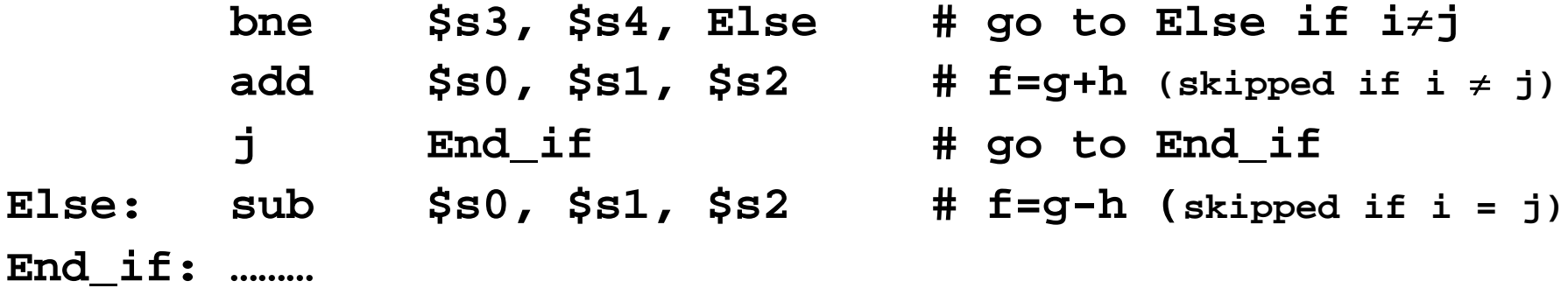

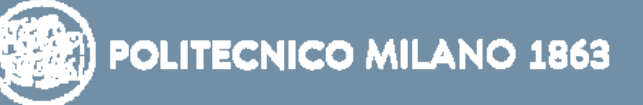

## **Condizioni di salto**

### registro **\$zero**

spesso la verifica di uguaglianza richiede il confronto con il valore 0 per rendere più veloce il confronto, in MIPS il registro **\$zero** contiene il valore **0** e non può mai essere utilizzato per contenere altri valori

Il processore tiene traccia di alcune informazioni sui risultati di operazioni artimetico-logiche per usarle nelle condizioni di successive istruzioni di salto condizionato

- queste informazioni sono memorizzate in bit o flag denominati *codici di condizione*
- il registro di stato o registro dei codici di condizione contiene i flag dei codici di condizione

I codici di condizione più usati sono:

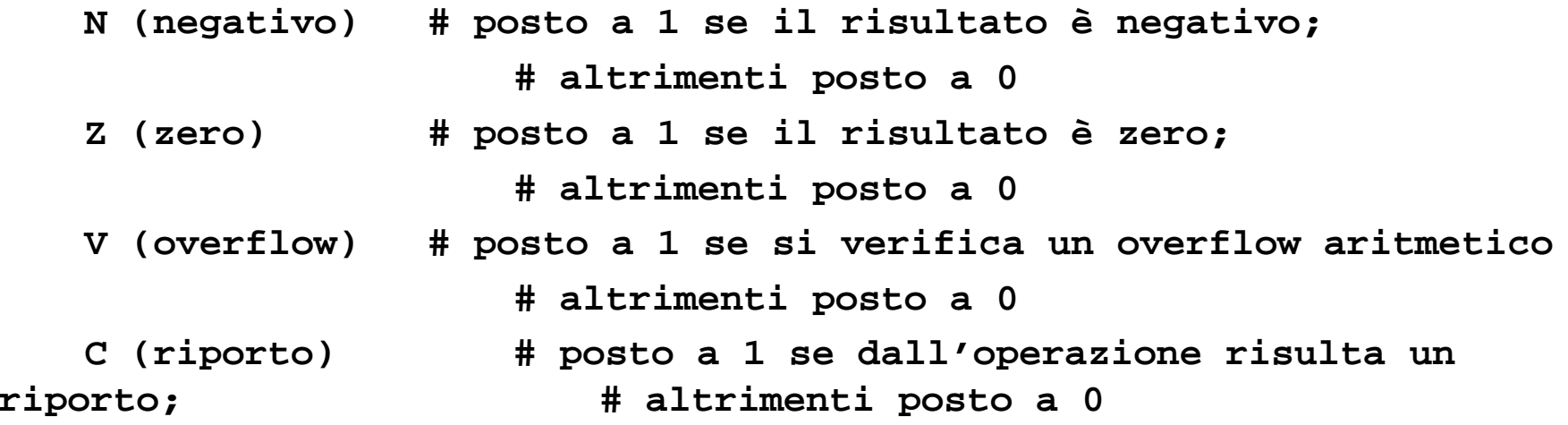

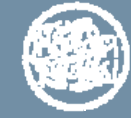

## **Ancora sulle istruzioni di salto condizionato**

Spesso è utile condizionare l'esecuzione di una istruzione al fatto che una variabile sia minore di una altra

**slt \$s1,\$s2,\$s3 # set on # set on less than**

assegna il valore **1** a \$s1 se \$s2 < \$s3 ; altrimenti assegna il valore **0** 

Con **slt, beq** <sup>e</sup>**bne** si possono realizzare i test sui valori di due variabili **(=, !=, <, <=, >,>=)** 

ATTENZIONE!!

**slt** esegue i confronti in aritmetica signed, cioè interpretando i valori numerici come cpl2 Se i valori numerici sono degli indirizzi (unsigned) bisogna usare **sltu**

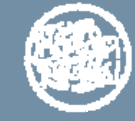

## **Esempio**

**if (i < j) k = i + j; else k = i - j;**

```
slt $t0,$s0,$s1
      beq $t0,$zero, Else $zero
       add $s2,$s0,$s1
       j Exit
Else: sub $s2,$s0,$s1
Exit:#$s0 ed$s1 contengono i e j $s1 
#$s2 contiene k $s2
```
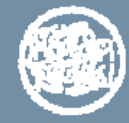

## **Pseudo-istruzioni**

Per semplificare la programmazione, MIPS fornisce un insieme di *pseudoistruzioni (vedi elenco vedi elenco)*

- Le pseudoistruzioni sono un modo compatto ed intuitivo di specificare *un insieme di istruzioni*
- La traduzione della pseudo-istruzione nelle istruzioni equivalenti è attuata automaticamente dall'assemblatore

```
move $t0,$t1
       add $t0,$zero,$t1
 mul $s0,$t1,$t2
        mult $t1, $t2 $t1, $t2
        mflo $s0
```
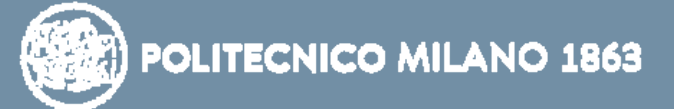

# *FORMATI ISTRUZIONE FORMATI ISTRUZIONE*

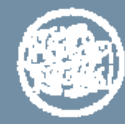

# **Formato istruzioni di tipo R - aritmetiche**

Formato usato per istruzioni aritmetico ‐logiche

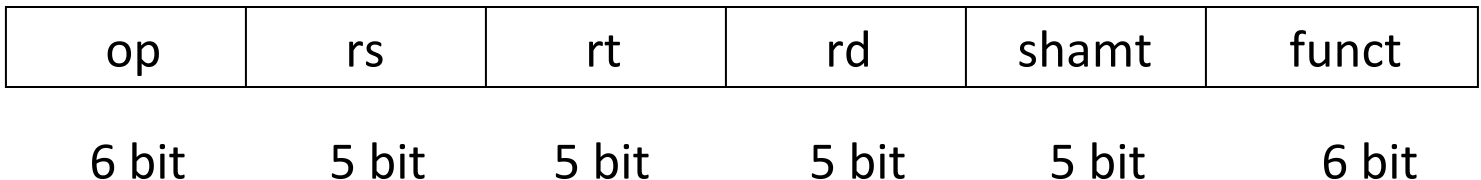

Ai vari campi sono stati assegnati dei nomi mnemonici:

- –**op: (opcode)** identifica il tipo di istruzione ( **0** )
- **rs:** registro contenente il primo operando sorgente
- – **rt:** registro contenente il secondo operando sorgente
- **rd:** registro destinazione contenente il risultato
- **shamt:** shift amount (scorrimento)
- –**funct:** indica la variante specifica dell'operazione

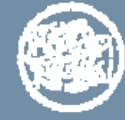

# **Istruzioni di tipo R: esempi**

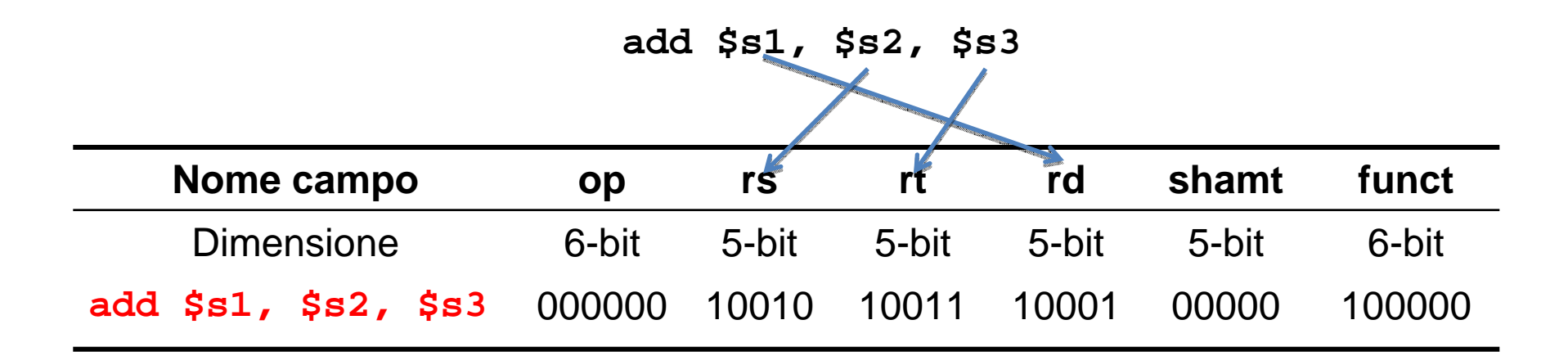

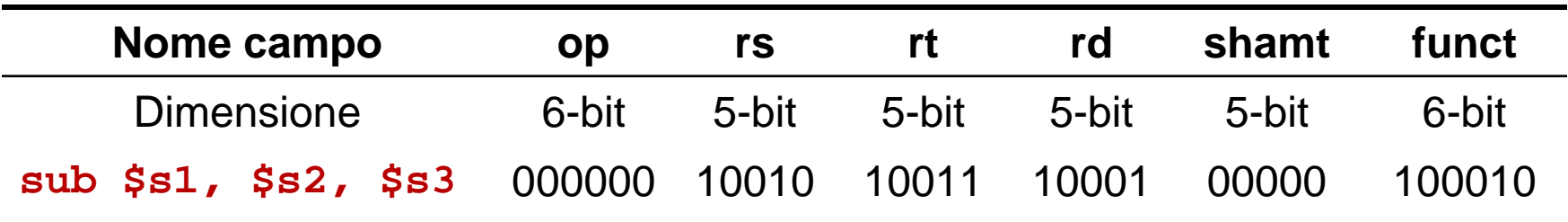

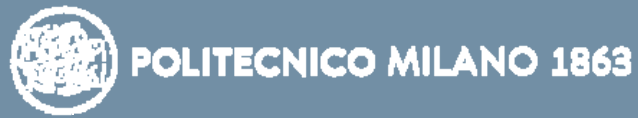

# **Formato istruzioni di tipo I – lw/sw**

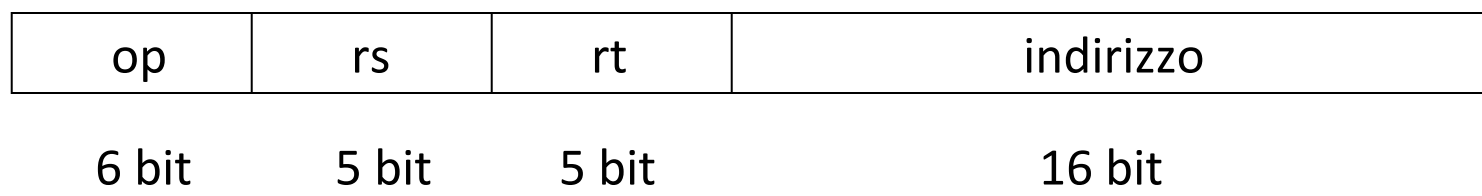

Nel caso di istruzioni load/store, i campi hanno il seguente significato:

- **op (opcode)** identifica il tipo di istruzione; (**35 o 43**)
- **rs** indica il registro base;
- **rt** indica il registro destinazione dell'istruzione load o il registro sorgente dell'istruzione store;
- **indirizzo** riporta lo spiazzamento (offset)

Con questo formato, un'istruzione **lw (sw)** può indirizzare parole nell'intervallo **-215 +215**-1 rispetto all'indirizzo base

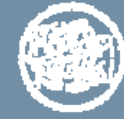

## **Istruzioni di tipo I: esempi lw e sw**

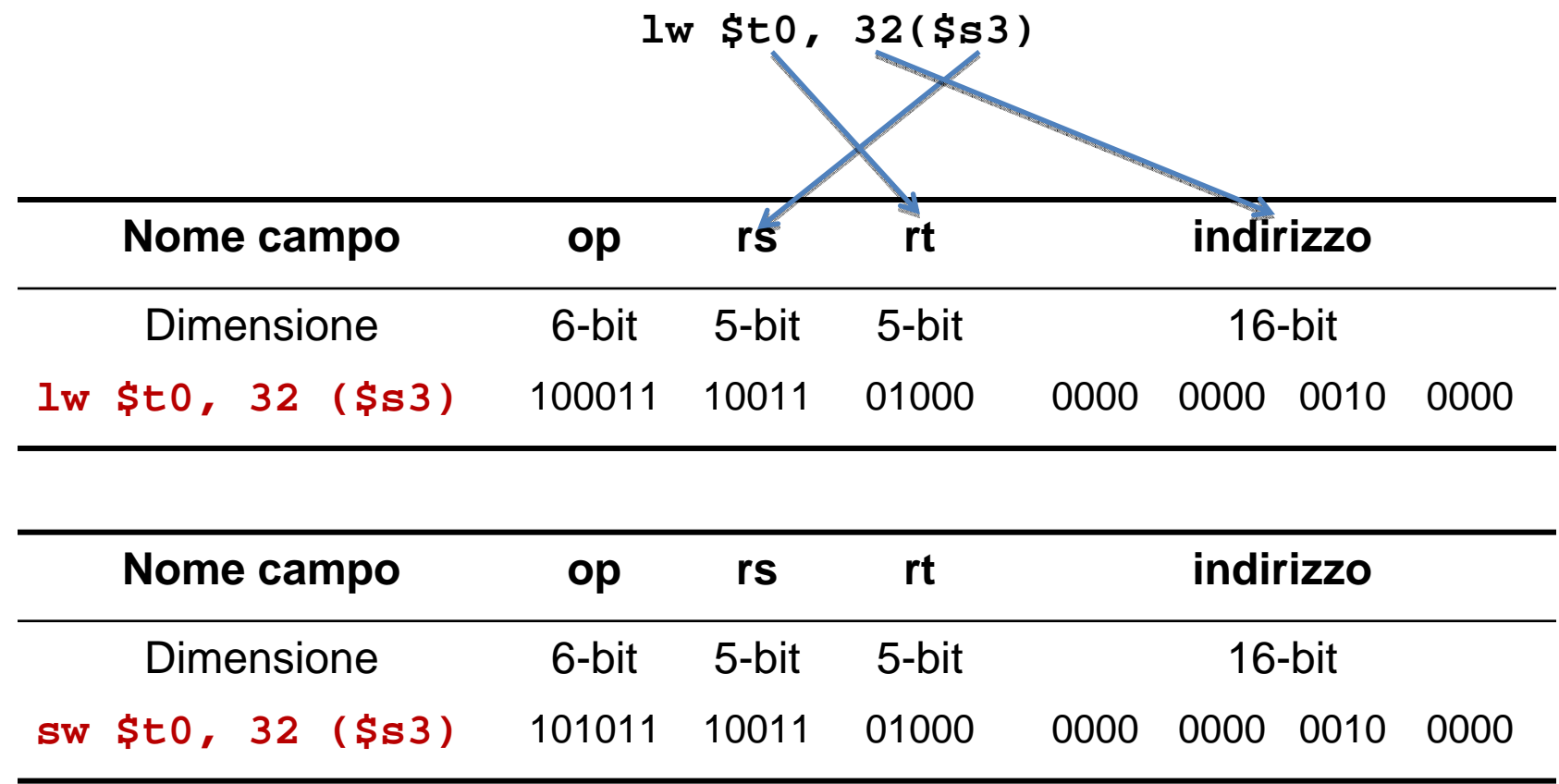

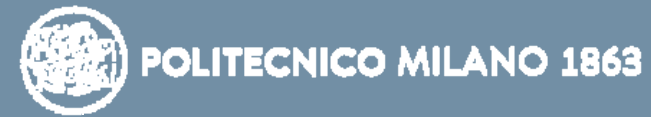

# **Formato istruzioni di tipo I – con immediato**

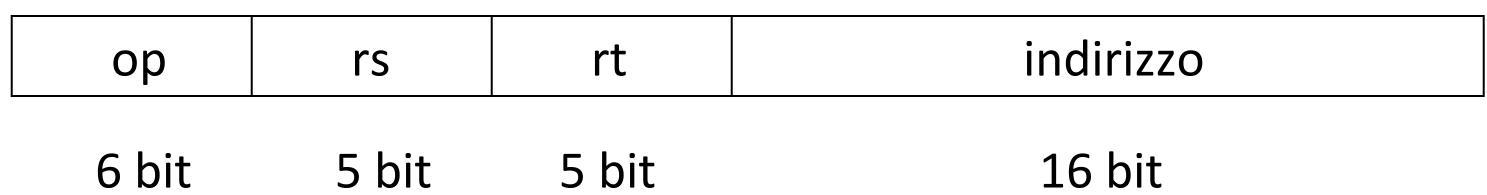

Nel caso di istruzioni con immediati, i campi hanno il seguente significato:

- **op (opcode)** identifica il tipo di istruzione;
- **rs** indica il registro sorgente;
- **rt** indica il registro destinazione;
- **indirizzo** contiene il valore dell'operando immediato

Con questo formato, un'istruzione con immediato può contenere costanti nell'intervallo **-215 +215**-1

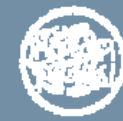

# **Istruzioni di tipo I: esempi con operando immediato**

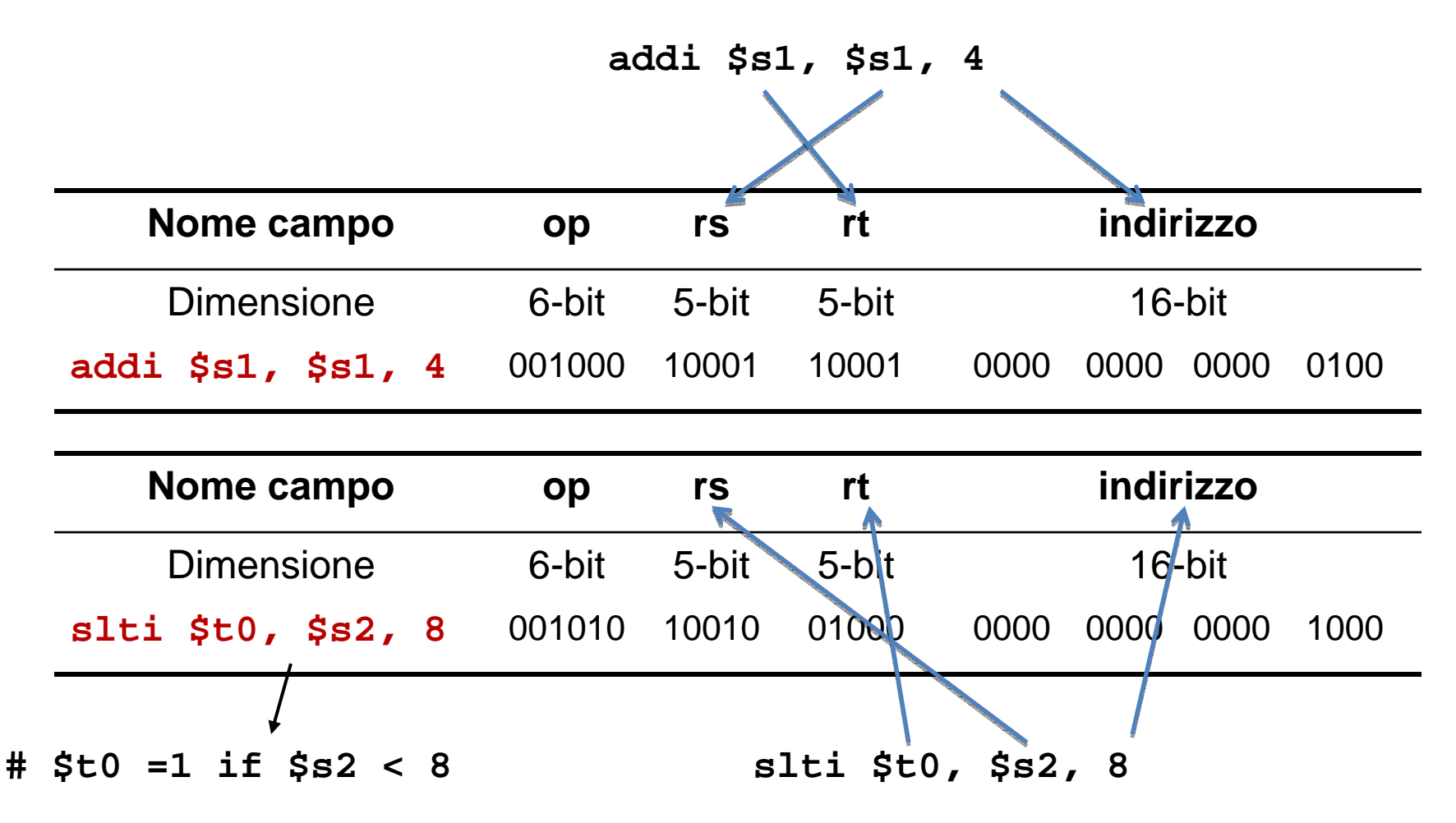

# **Formato istruzioni di tipo I - branch**

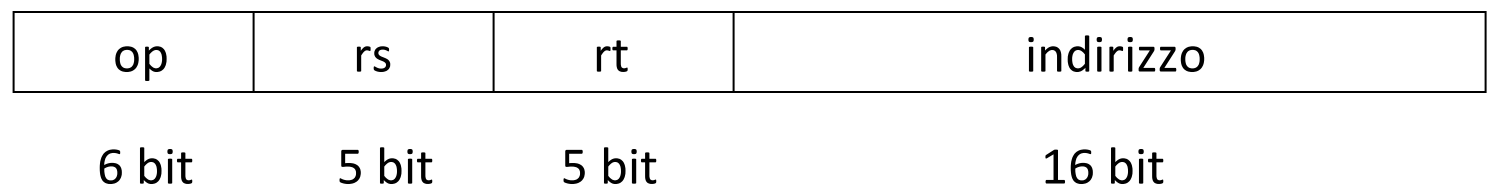

Nel caso di salti condizionati, i campi hanno il seguente significato:

- **op (opcode)** identifica il tipo di istruzione; **(4 = beq)**
- **rs** indica il primo registro;
- **rt** indica il secondo registro;
- **indirizzo** riporta lo spiazzamento (offset)

Per l'offset si hanno a disposizione solo 16-bit del campo **indirizzo** ⇒ rappresentano un indirizzo di **parola** relativo al PC **(PC-relative word address)**

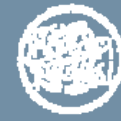

# **Istruzioni di salto condizionato (tipo I)**

I 16-bit del campo indirizzo esprimono **l'offset** rispetto al PC rappresentato in complemento a due per permettere salti in avanti e all'indietro

```
L'offset varia tra –215 e+215-1
```

```
Esempio: bne $s0, $s1, L1
```
L'assemblatore sostituisce l'etichetta **L1** con l'offset *di parola* relativo a PC: **(L1- PC)/4**

- PC contiene già l'indirizzo dell'istruzione successiva al salto
- La divisione per 4 serve per calcolare l'offset di parola

Il valore del campo **indirizzo** può essere negativo (salti all'indietro)

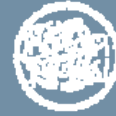

# **Istruzioni di tipo I: esempio**

#### **dove:**

**L1 = indirizzo a byte istruzione destinazione del salto PC + 4 = indirizzo a byte istruzione successiva a quella di salto condizionato**

**25 = (L1 – (PC+4))/4 = offset di parola**

**Nell'esempio quindi la distanza in byte tra l'istruzione destinazione del salto e l'istruzione successiva a quella di salto condizionato è pari a 100**

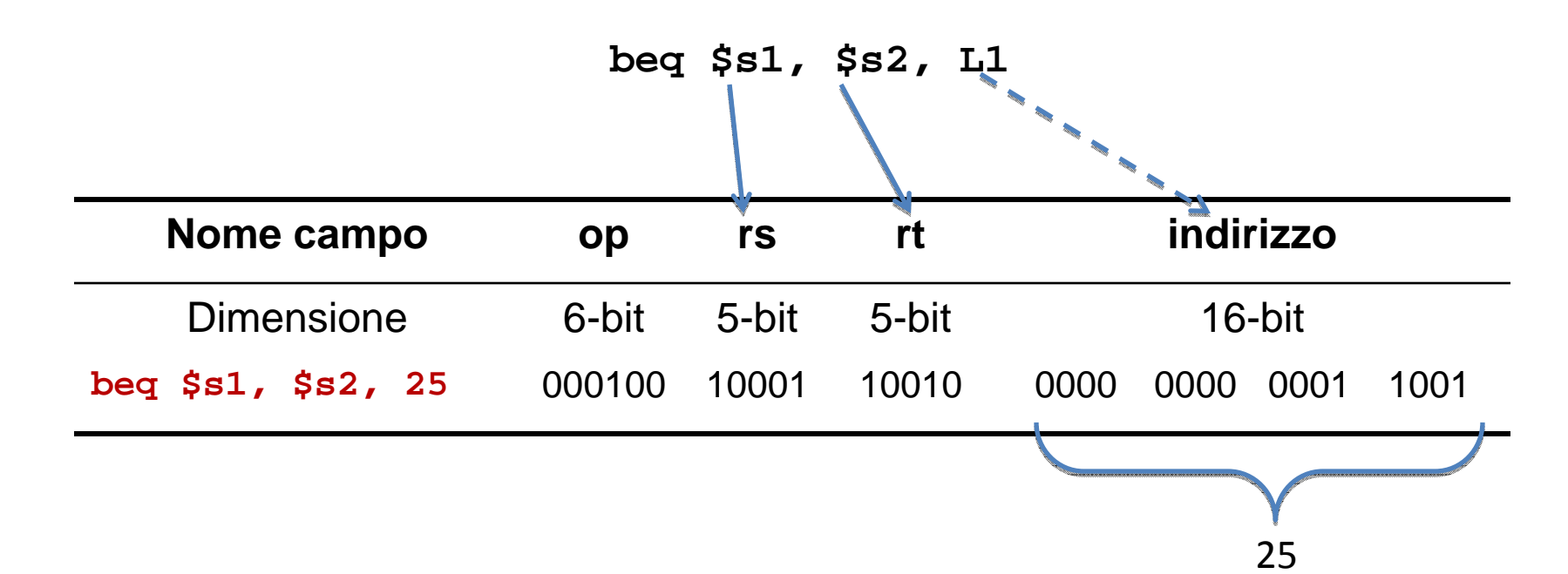

# **Formato istruzioni di tipo J**

E' il formato usato per le istruzioni di salto incondizionato *(jump)* ad esempio **j L1**

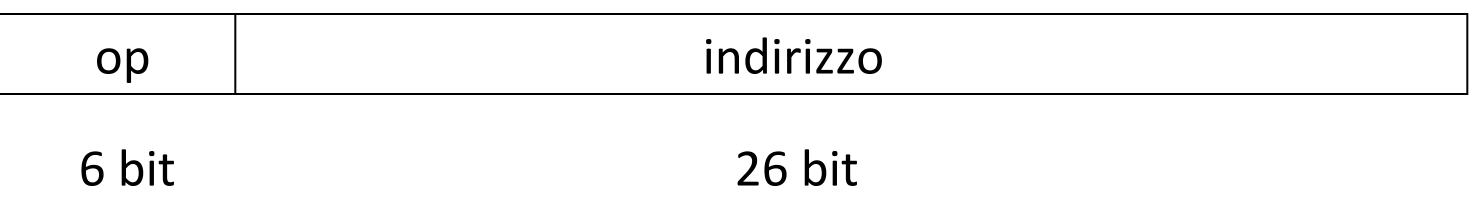

In questo caso, i campi hanno il seguente significato:

- **op (opcode)** indica il tipo di operazione**; (2)**
- **indirizzo** (composto da **26-bit**) riporta una parte (26 bit su 32) dell'indirizzo **assoluto** di destinazione del salto

I 26-bit del campo **indirizzo** rappresentano un indirizzo di parola **(word address)**

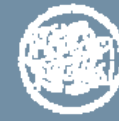

# **Istruzioni di salto incondizionato (tipo J)**

L'assemblatore sostituisce l'etichetta **L1** con i 28 bit meno significativi traslati a destra di 2 (divisione per 4: parte significativa dell'indirizzo di parola) per ottenere 26-bit

- In pratica elimina i due 0 finali
- Si amplia lo spazio di salto: si salta tra 0 e  $2^{28}$  Byte (2  $^{26}$  word)

I 26-bit di indirizzo nelle jump rappresentano un indirizzo di parola (word address)  $\Rightarrow$  corrispondono ad un indirizzo di byte (byte $\;$ address) composto da 28-bit.

Poiché il registro PC è composto da 32-bit ⇒ l'istruzione jump rimpiazza solo i 28-bit meno significativi del PC, lasciando inalterati i rimanenti 4-bit più significativi.

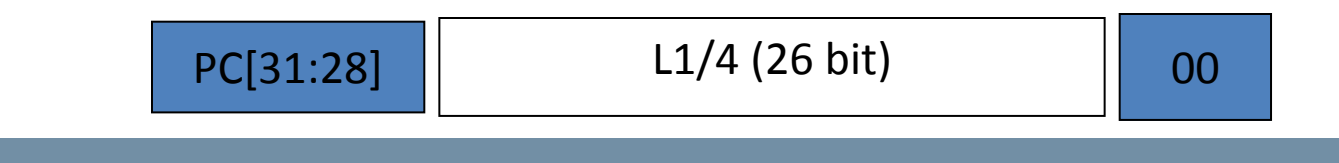

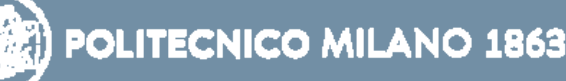

# **Istruzioni di tipo J: esempio**

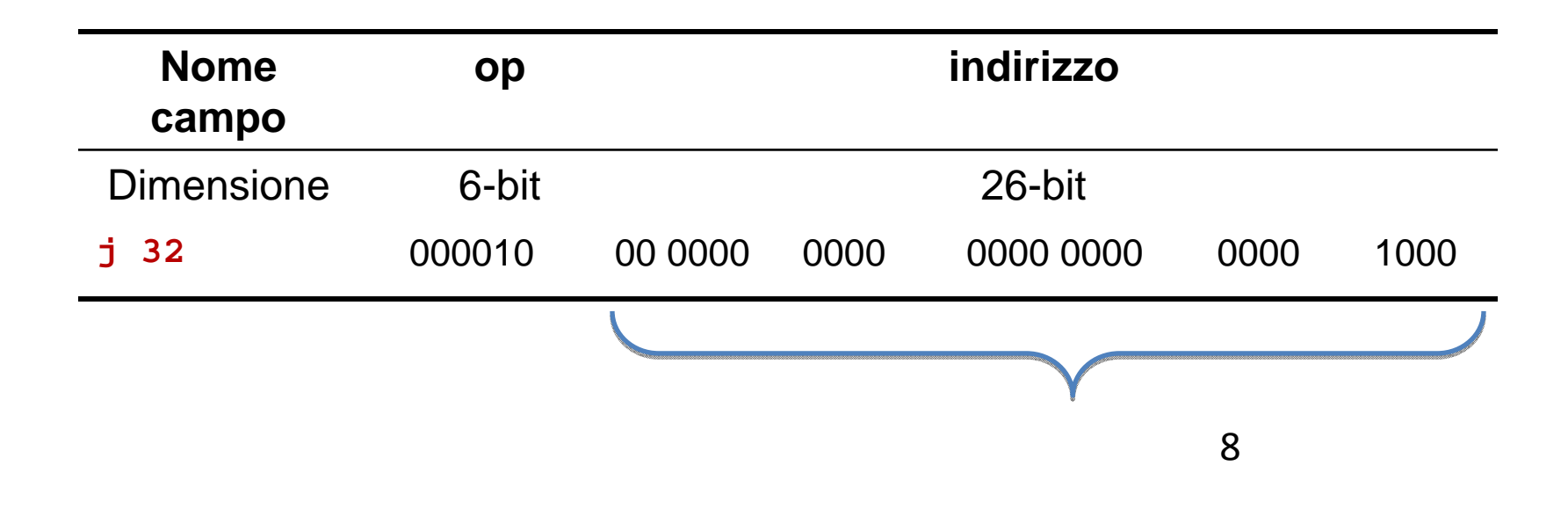

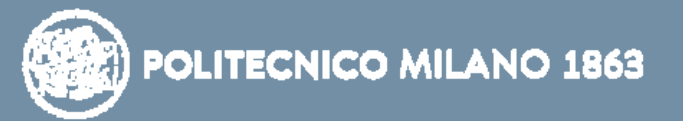

# **Gestione costanti su 32 bit**

Le istruzioni di **tipo I** consentono di rappresentare costanti esprimibili in 16 bit (valore massimo 65535 unsigned)

Se si hanno costanti da 32, l'assemblatore (o il compilatore) deve fare due passi per caricarla, suddividendo il valore della costante in due parti da 16 bit che vengono trattate separatamente come due *immediati* in due istruzioni successive:

- si utilizza l'istruzione **lui (***load upper immediate***)** per caricare il *primo immediato* (che rappresenta i 16 bit più significativi della costante) nei 16-bit più significativi di un registro. I rimanenti 16-bit meno significativi del registro sono posti a 0
- una successiva istruzione (ad esempio **ori** o anche **addi**) specifica tramite il *secondo immediato* i 16 bit meno significativi della costante

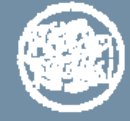

# **Istruzioni di tipo I: istruzione lui**

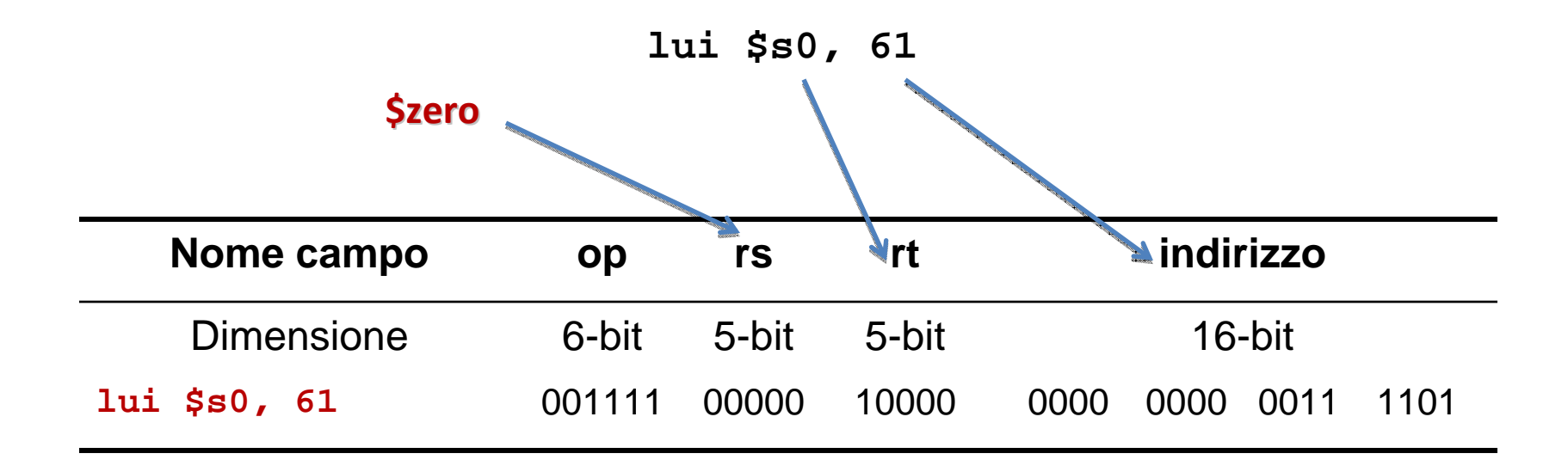

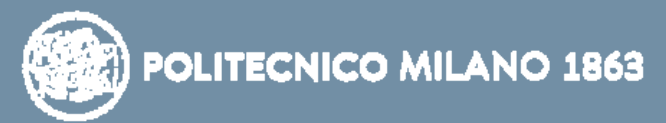

## **Esempio**

Per caricare in \$t0 il valore 0000 0000 1111 1111 0000 1001 0000 0000 **lui \$t0, 255 ori \$t0, \$t0, 2034 255 (dec) = 0000 0000 1111 1111 2034 (dec) = 0000 1001 0000 0000**La versione in linguaggio macchina di lui  $$t0, 255 # $t0 \text{ e } i]$  registro 8:

01000 0000 0000 1111 1111 001111 00000 Il contenuto del registro \$t0 dopo avere eseguito 1ui \$t0, 255: ▲ 0000 0000 1111 1111 0000 0000 0000 0000

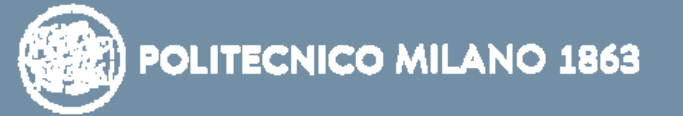

# **Pseudoistruzione li**

Consideriamo la costante a 32-bit: **11834510 (0x1CE49)**

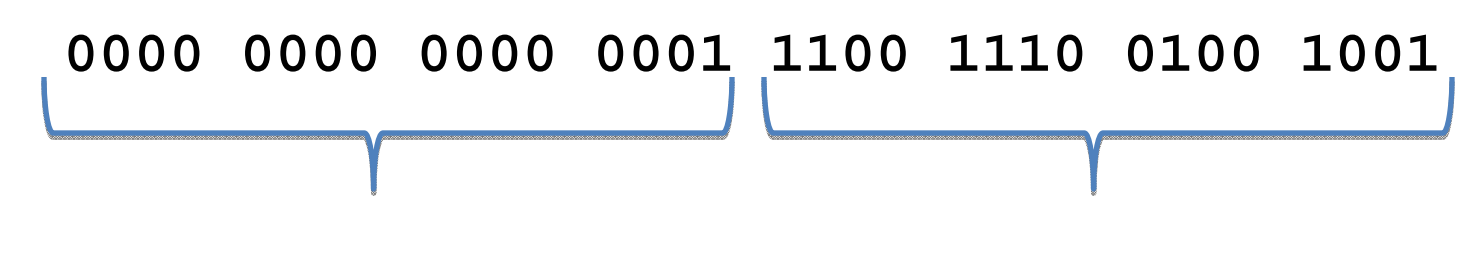

**16-bit più significativi 16-bit meno significativi**  $\texttt{corrispondenti}$  al valore  $\textbf{1}_{10}$   $\texttt{corrispondenti}$  al valore 52809 $_{10}$ 

La pseudoistruzione *load immediate* consente di caricarla nel registro

1i \$t1, 118345 # \$t1 ← 118345

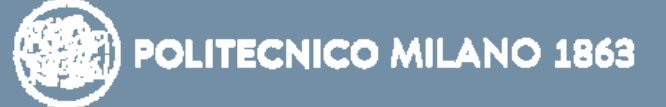

# **Pseudoistruzione li: esempio**

L'assemblatore sostituisce la pseudoistruzione *li* con le seguenti istruzioni:

**lui \$at, 1 # 1 = 0000 0000 0000 0001 \$at** valore di **\$at: 0000 0000 0000 0001 0000 0000 0000 0000ori \$t1, \$at,** 52809 # \$t1 ← \$at or 52809 valore di **\$t1: 0000 0000 0000 0001 1100 1110 0100 1001**

**ori** esegue senza estensione di segno

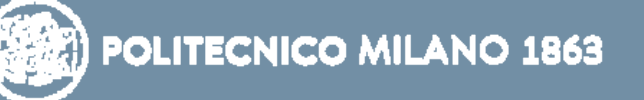

## **Pseudoistruzione la**

Per caricare in un registro il valore dell'indirizzo di una variabile

*ADDR = indirizzo simbolico* (su 32 bit)

è disponibile la pseudoistruzione *load address* che lavora in modo simile alla *li* vista prima

 $1a$  \$t1,  $ADDR$   $\qquad$   $#$  \$t1  $\leftarrow$   $ADDR$ 

L'indirizzo su 32 può essere visto come la giustapposizione di due parti da 16 bit ciascuna

### *ADDR High ADDR Low*

L'assemblatore e il linker espandono in modo simile alla *li*

lui reg, ADDR HIGH  $\qquad$  #i 16 bit più significativi dell'ind. **# sono caricati in reg e i rimanenti di reg posti a 0**

ori reg, reg, ADDR\_LOW # i 16 bit meno significativi dell'ind. **# vengono giustapposti** 

**ori** esegue senza estensione di segno così come **addiu**

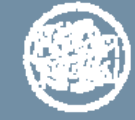

# *Struttura del programma Struttura del programma e direttive all direttive all 'assemblatore assemblatore*

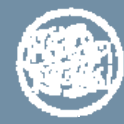

# **Come definiamo la struttura del programma**

- ¾ si segue uno schema di compilazione, ispirato a GCC, per tradurre da linguaggio sorgente C a linguaggio macchina MIPS
- ¾ presuppone di conoscere MIPS: banco di registri, classi d'istruzioni, modi d'indirizzamento e organizzazione del sottoprogramma (chiamata rientro e passaggio parametri)
- ¾ consiste in vari insiemi di convenzioni e regole per
	- **Exagmentare il programma**
	- dichiarare le variabili
	- **The Second Service** usare (leggere e scrivere) le variabili
	- rendere le strutture di controllo
- ¾ non attua necessariamente la traduzione più efficiente
- ¾ sono possibili varie ottimizzazioni "ad hoc" del codice

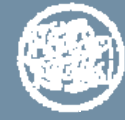

# **Come definiamo la struttura del programma**

- $\blacktriangleright$  dobbiamo definire un modello di architettura "run-time" per memoria e processore
- $\blacktriangleright$  le convenzioni del modello run-time comprendono
	- collocazione e ingombro delle diverse classi di variabili
	- destinazione di uso dei registri
- $\blacktriangleright$  il modello di architettura run-time consente interoperabilità tra porzioni di codice di provenienza differente, come per esempio codice utente e librerie standard precompilate
- $\blacktriangleright$ esempio tipico in linguaggio C è la libreria standard di IO

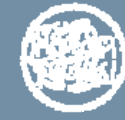

# **Struttura del programma e modello di memoria**

 $\Box$  un programma in esecuzione (processo per il SO) ha tre segmenti essenziali

- codice main e funzioni utente
- dati *dati* variabili globali e dinamiche
- *pila* aree di attivazione con indirizzi, parametri, registri salvati, variabili locali

 $\square$  codice e dati sono segmenti dichiarati nel programma

 $\Box$  il segmento di pila viene creato al lancio del processo

Si possono avere anche

- •due o più segmenti codice o dati
- •segmenti di dati condivisi
- •segmenti di libreria dinamica
- •e altre peculiarità …

questo modello di memoria è valido in generale

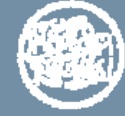

# **Dichiarare i segmenti**

gli indirizzi di impianto dei segmenti sono virtuali (non fisici)

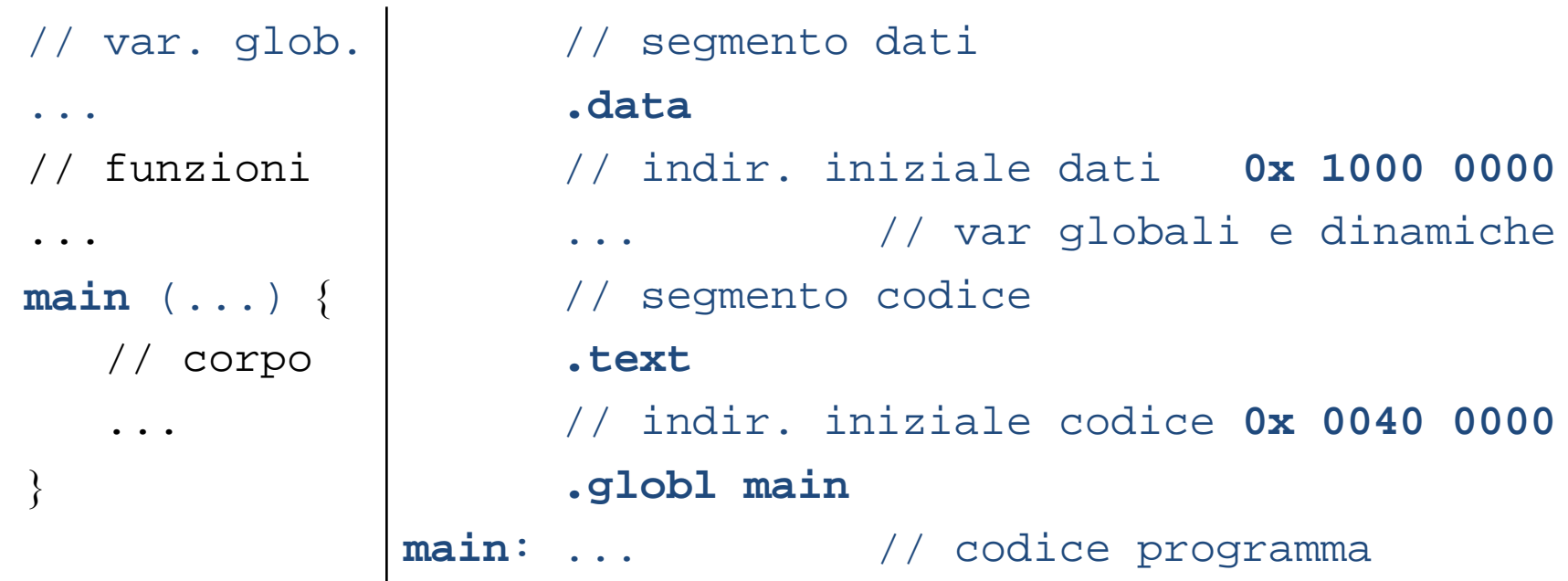

**main: definisce in modo simbolico indirizzo main: definisce in modo simbolico indirizzo di inizio dell'esecuzione del programma di inizio dell'esecuzione del programma**

**La terminazione di main richiede La terminazione di main richiede invocazione <sup>a</sup> chiamata di sistema (exit) invocazione <sup>a</sup> chiamata di sistema (exit)**

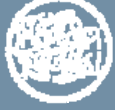

- $\bullet$  non occorre dichiarare esplicitamente il segmento di pila
- $\bullet$  implicitamente inizia all'indirizzo 0x 7FFF FFFF e cresce verso gli indirizzi minori (ossia verso 0)

# **Direttive dell'Assemblatore**

Sono direttive inserite nel *file sorgente* che vengono interpretate dall'assemblatore per generare il *file oggetto* e danno indicazioni su:

¾variabili e strutture dati da allocare (eventualmente inizializzati) nel segmento dati del modulo di programma (*data segment*  – parte globale/statica) da assemblare

¾istruzioni da allocare nel segmento codice (*text segment*) del modulo da assemblare

¾indicazione di simboli globali definiti nel modulo, cioè referenziabili anche da altri moduli

 $\triangleright$ .....

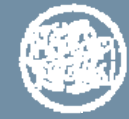

# **Convenzioni per le variabili**

 $\Box$  in generale le variabili del programma sono collocate

- globali in memoria a indirizzo fissato (assoluto)
- locali e parametri nei registri del processore o nell'area di attivazione in pila (da precisare in seguito)
- dinamiche in memoria (qui non sono considerate)
- $\Box$  le istruzioni aritmetico-logiche operano su registri
- $\Box$  dunque per operare sulla variabile (glob loc din)
	- 1. prima caricala in un registro libero (*load*)
	- 2. poi elaborala nel registro (confronto e aritmetica-logica)
	- 3. infine riscrivila in memoria (*store* )

Se variabile <u>locale</u> allocata in <u>registro</u> ⇒ salta (1) e (3)

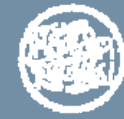

## **Come dichiarare le diverse classi di variabili**

 $\square$  in C la variabile è un oggetto formale e ha

- nome per identificarla e farne uso
- tipo per stabilirne gli usi ammissibili
- $\square$  in MIPS la variabile è un elemento di memoria (byte parola o regione di mem) e ha una "collocazione" con
	- nome per identificarla
	- modo per indirizzarla
- $\square$  in MIPS la variabile viene manipolata tramite indirizzo simbolico o nome di registro

occorre però distinguere tra diverse classi di variabile (var globale – parametro – var locale )

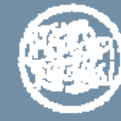

# **Variabile globale nominale**

- ¾ la variabile globale è collocata in memoria a indirizzo fisso stabilito dall'assemblatore e dal linker
- ¾ per comodità l'indirizzo simbolico della variabile globale coincide con il nome della variabile
- $\triangleright$  gli ordini di dichiarazione e disposizione in memoria delle variabili globali coincidono

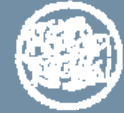

## **Variabili globali e partizione della memoria**

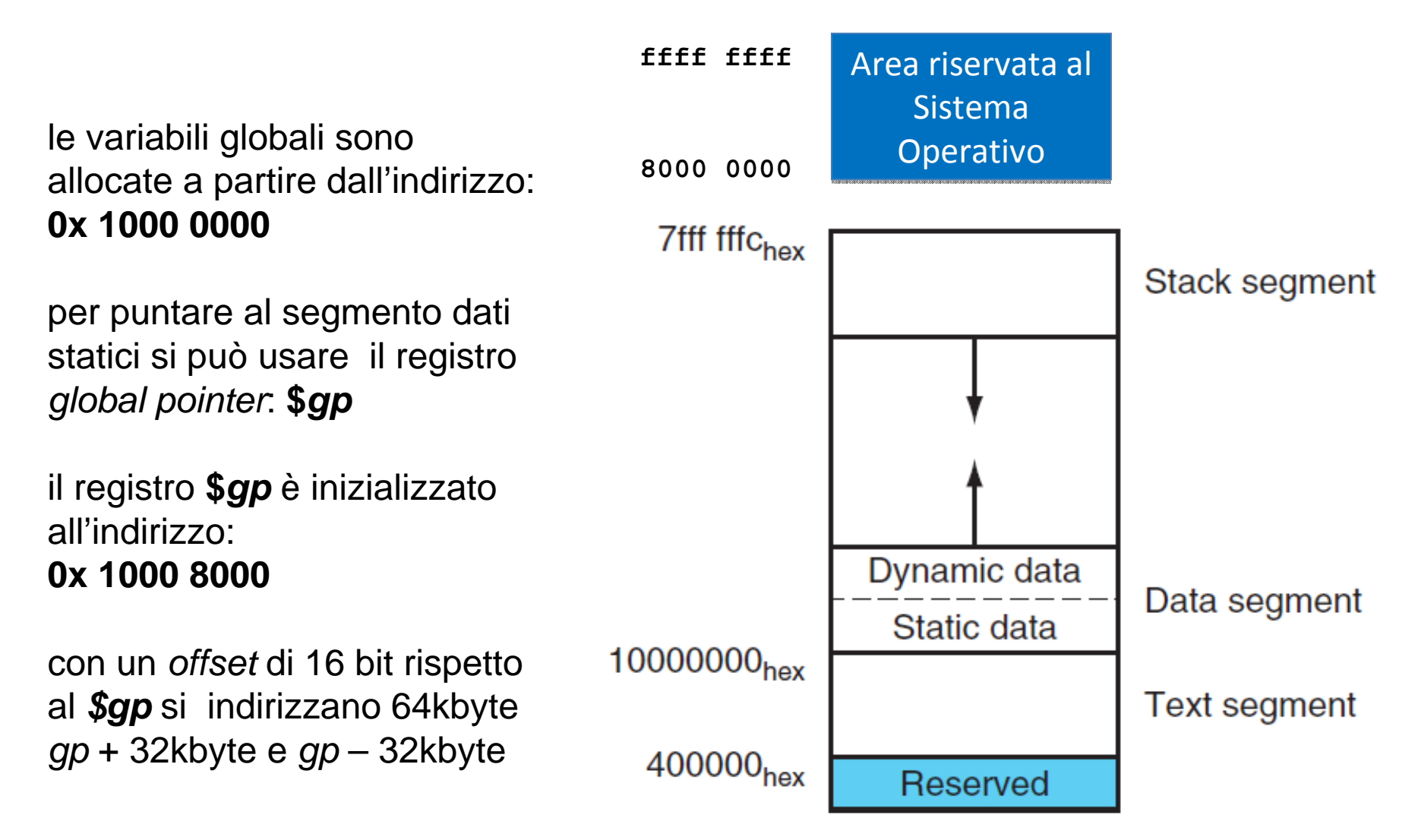

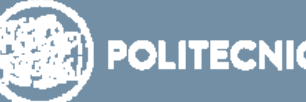

# **Esempio di dichiarazione di variabili globali**

intero ordinario e corto a 32 e 16 bit rispettivamente

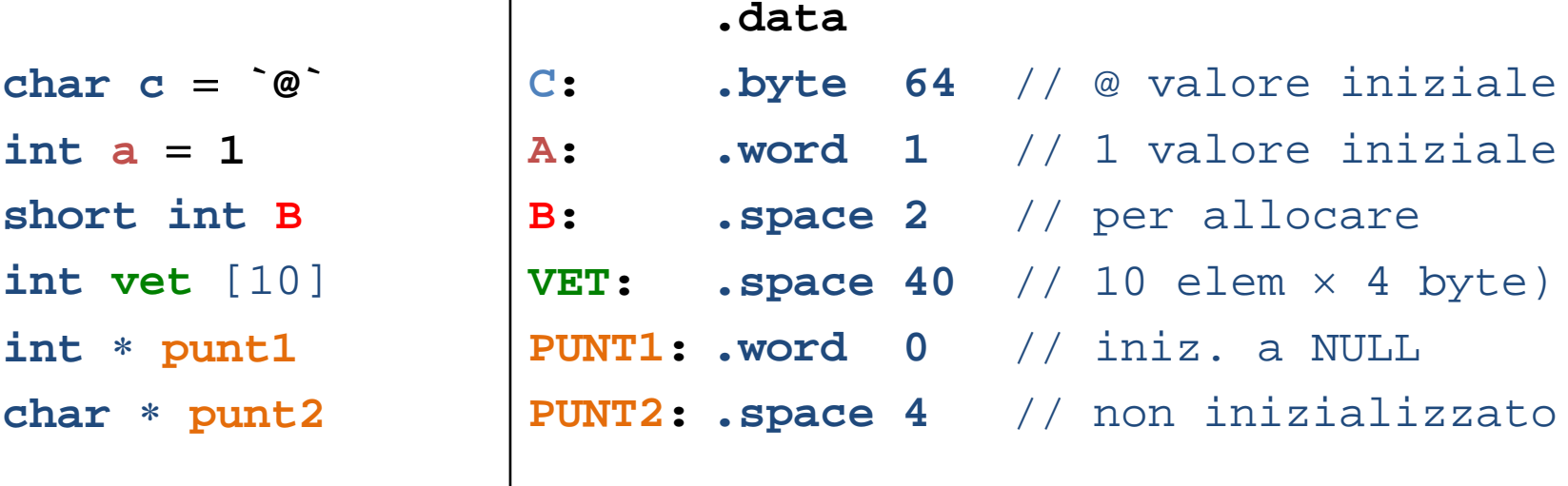

il puntatore è sempre una parola a 32 bit, indipendentemente dal tipo di oggetto puntato le etichette rappresentano l'indirizzo iniziale della variabile

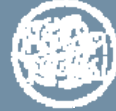

# **Direttive - 1**

### **.data <addr>**

Gli elementi successivi sono memorizzati nel segmento dati a partire dall'indirizzo **addr (valore di default 1000 0000)**

**.asciiz ''str''**

Memorizza la stringa **str** terminandola con il carattere **Null** 

**.ascii ''str''**

ha lo stesso effetto, ma non aggiunge alla fine il carattere **Null**

**.byte b1,…,bn** 

Memorizza gli **<sup>n</sup>** valori **b1, .., bn** in byte consecutivi di memoria (almeno 1 valore)

### **.word w1, ..,wn**

Memorizza gli **<sup>n</sup>** valori su 32-bit **w1, .., wn** in parole consecutive di memoria (almeno 1 valore)

**.half h1, ..,hn** 

Memorizza gli **<sup>n</sup>** valori su 16-bit **h1, .., hn** in halfword (mezze parole) consecutive di memoria (almeno 1 valore)

### **.space n**

Alloca uno spazio pari ad **<sup>n</sup>** byte nel segmento dati

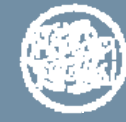

# **Direttive - 2**

### **.text <addr>**

Memorizza gli elementi successivi nel segmento testo dell'utente a partire dall'indirizzo **addr (valore di default 0040 0000)**

### **.globl sym**

Dichiara **sym** come etichetta globale (ad essa è possibile fare riferimento da altri file)

### **.align n**

Allinea il dato successivo a blocchi di **2n** byte: ad esempio

- **.align 2 = .word** allinea alla parola (indirizzo multiplo di 4) il valore successivo
- **.align 1 = .half** allinea alla mezza parola il valore successivo
- **.align 0** elimina l'allineamento automatico delle direttive **.half, .word,**
- **.float**, <sup>e</sup> **.double** fino <sup>a</sup> quando compare la successiva direttiva **.data**

### **.eqv**

Sostituisce il secondo operando al primo. Il primo operando è un simbolo, mentre il secondo è un'espressione (direttiva #define del C)

Tutte le direttive che memorizzano valori o allocano spazio di memoria sono precedute da un'etichetta simbolica che rappresenta l'indirizzo iniziale

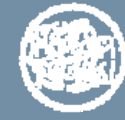

## **Direttive: esempio**

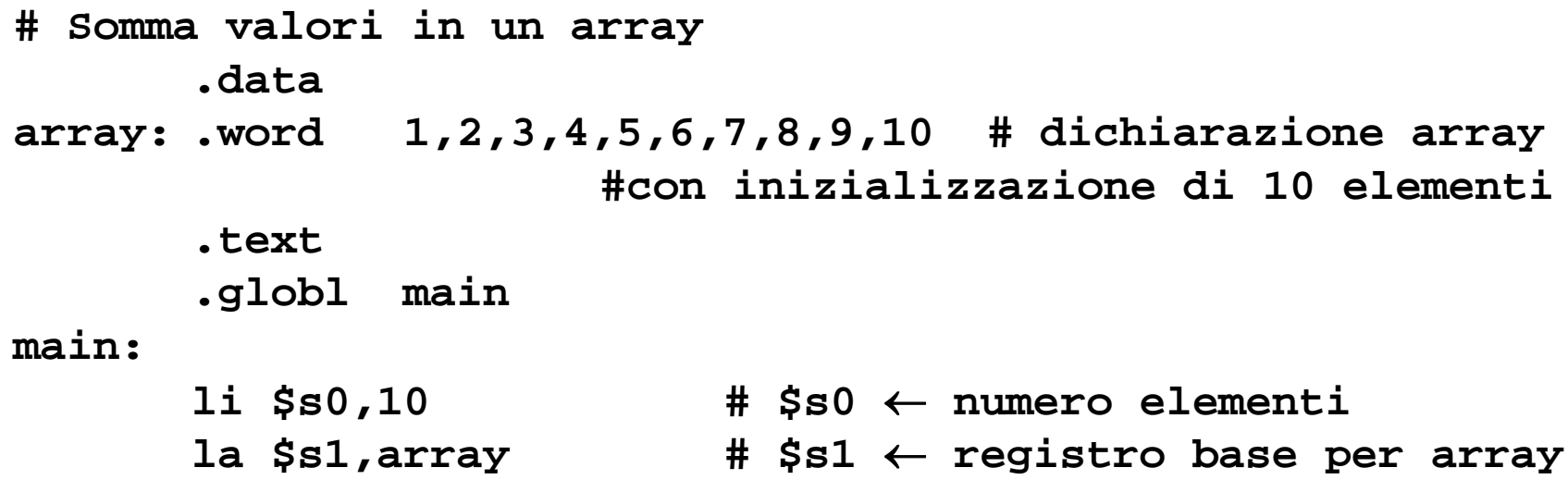

### **……………… Direttive e uso variabile**

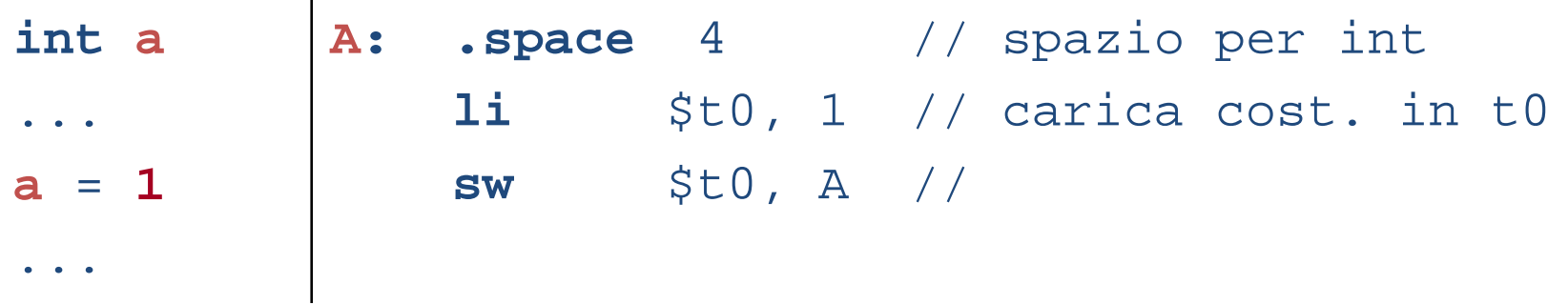

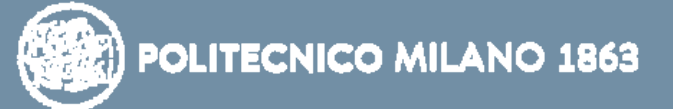

## **Esempio: puntatore globale a variabile globale**

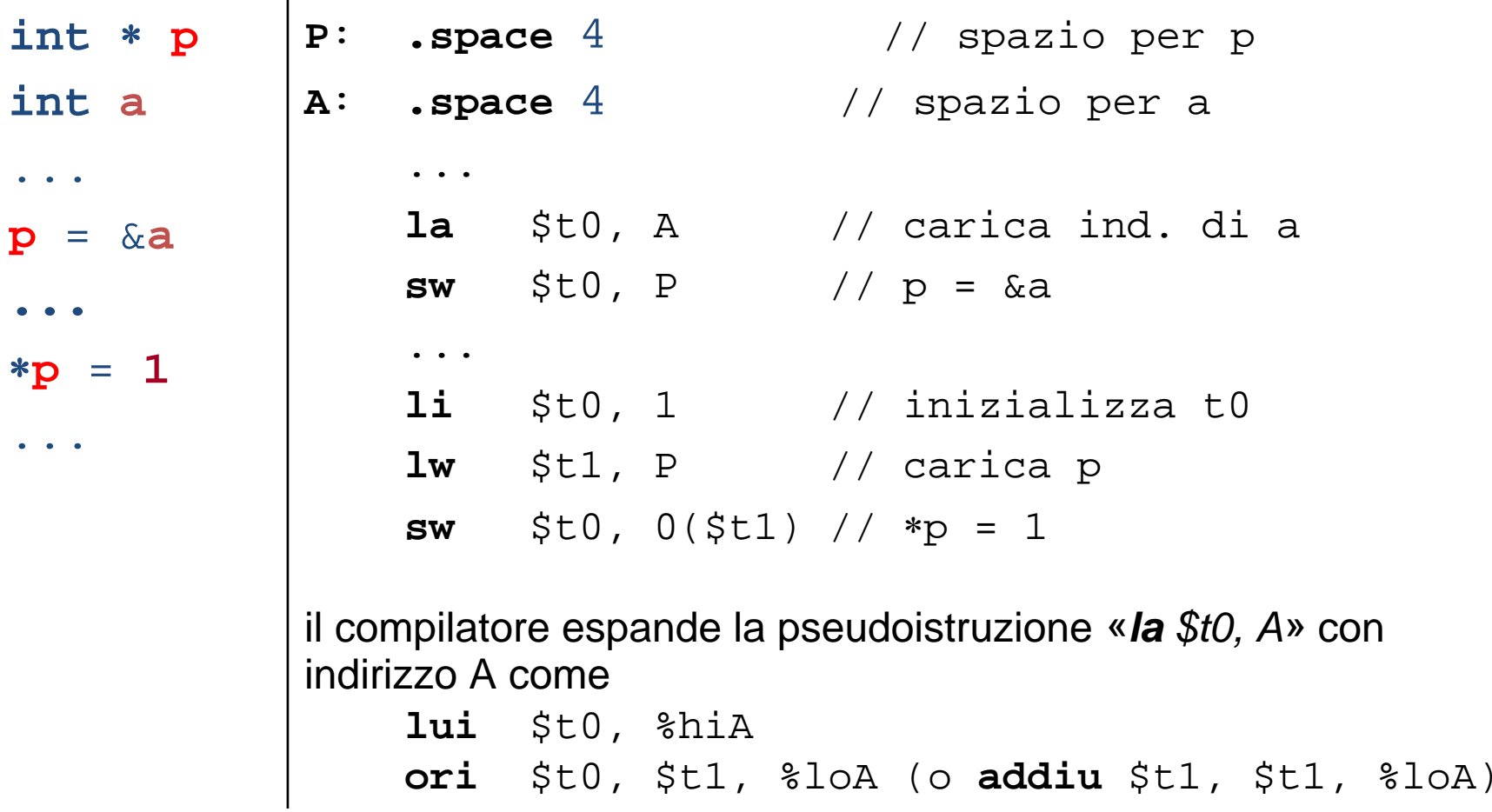

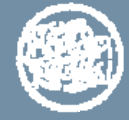

*…… esempi ……*

¾Come usare le diverse classi di variabili scalari ¾Come rendere le strutture di controllo¾Come usare una variabile strutturata

Vedi ….. Come tradurre da C a MIPS

Attenzione alle **convenzioni ACSO**: ad esempio

¾Array

- indirizzo base (= nome array) caricato in un registro
- $\blacksquare$ indirizzo effettivo di un generico elemento calcolato tramite il registro

¾Variabili locali

vedi sottoprogrammi

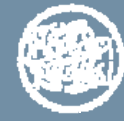

### **Vettore – scansione sequenziale con indice**

```
// variabili globali
int
v [5] // vettore
inta // indice
...
// testata del ciclo
for (a =
2; a <= 
5; a++) {
   v[a] = 
v[a] + 6
} /
∗ end for 
∗
/
// seguito del ciclo
...
```

```
V: .space 20 
// 20 byte per v 
A: .space
4 // mem per a
    // assegna a = 2 già visto
FOR: li $t0, 5 // inizializza $t0
    lw $t1, A // carica a
    bgt $t1, $t0, END // se .. va' a END
    li $t0, 6 // inizializza $t0
    la $t1, V // ind. iniz. di v
    lw $t2, A // carica a
    sll $t2, $t2, 2 // allinea indice
    addu $t1, $t1, $t2 // indir. di v[a]
    lw $t3, 0($t1) // carica v[a]
    add $t3, $t3, $t0 // v[a] + 6
    sw $t3, 0($t1) // memorizza v[a]
    // aggiorna a++ già visto
    j FOR // torna a FOR
END: ... // seguito ciclo
ottimizzazioni possibili trattando costanti e aritmetica
```
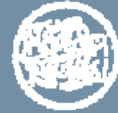

#### *Approfondimento Approfondimento –System Call System Call*

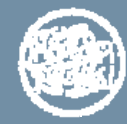

# **System Call**

Sono disponibili delle **chiamate di sistema (system call)**  predefinite che implementano particolari servizi (ad esempio: stampa a video)

Ogni system call ha:

- un codice
- degli argomenti (opzionali)
- –dei valori di ritorno (opzionali)

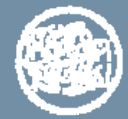

## **System Call: qualche esempio**

- **print** int: stampa sulla console il numero intero che le viene passato come argomento;
- **print\_string:** stampa sulla console la stringa che le è stata passata come argomento terminandola con il carattere **Null**;
- **read\_int:** legge una linea in ingresso fino al carattere a capo incluso (i caratteri che seguono il numero sono ignorati);
- **read\_string:** legge una stringa di caratteri di lunghezza **\$a1** da una linea in ingresso scrivendoli in un buffer **(\$a0)** e terminando la stringa con il carattere **Null** (se ci sono meno caratteri sulla linea corrente, li legge fino al carattere a capo incluso e termina la stringa con il carattere **Null)**;

**sbrk** restituisce il puntatore (indirizzo) ad un blocco di memoria; **exit** interrompe l'esecuzione di un programma;

E anche altre …

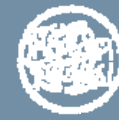

## **System Call**

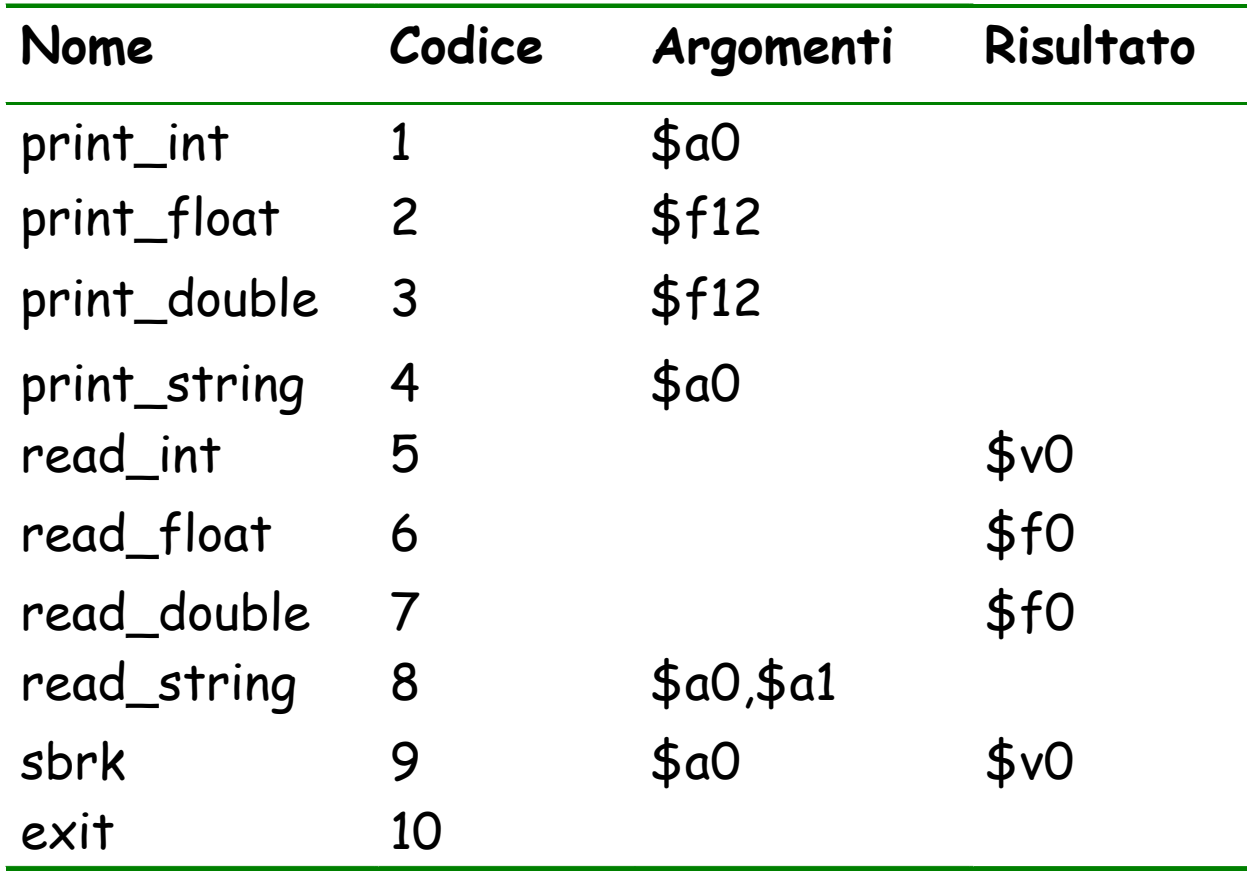

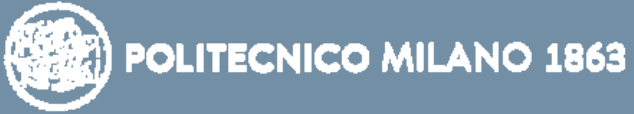

# **System Call**

Per richiedere un servizio ad una chiamata di sistema (**syscall**) occorre:

- Caricare il **codice** della **syscall** nel registro **\$v0**
- Caricare gli **argomenti** nei registri **\$a0 - \$a3** (oppure nei registri **\$f12 - \$f15** nel caso di valori in virgola mobile)
- Eseguire **syscall**
- L'eventuale **valore di ritorno** è caricato nel registro **\$v0 (\$f0)**

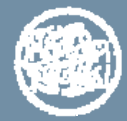

## **Esempio**

```
#Programma che stampa: la risposta è 5
     .datastr: .asciiz "la risposta è"
     .textli $v0, 4 # $v0 ← codice della print_string
     la $a0, str # $a0 ← indirizzo della stringa
     syscall # stampa della stringa
     li $v0, 1 # $v0 ← codice della print_integer
     li $a0, 5 # $a0 ← intero da stampare
     syscall # stampa dell'intero
     li $v0, 10 # $v0 ← codice della exit
     syscall # esce dal programma
```
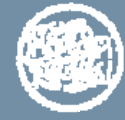

### **Esempio**

```
#Programma che stampa "Dammi un intero: "
# e che legge un intero
      .dataprompt:.asciiz "Dammi un intero: "
      .text.globl main
main:li $v0, 4 # $v0 ← codice della print_string
      la $a0, prompt # $a0 ← indirizzo della stringa 
      syscall # stampa la stringa
      li $v0, 5 # $v0 ← codice della read_int
      syscall # legge un intero e lo carica in $v0
      li $v0, 10 # $v0 ← codice della exit
      syscall # esce dal programma
```
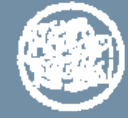